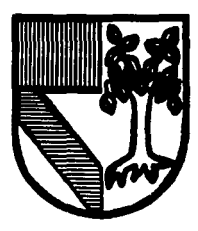

# UNIVERSIDAD PANAMERICANA

30841 +<br>Z R

CON ESTUDIOS INCORPORADOS A LA UNIVERSIDAD NA AUTONOMA DE MEXICO

**ESCUELA DE INGENIERIA** 

## ANALISIS GENERAL PARA INCREMENTAR LA RENTABILIDAD DE UNA EMPRESA MANUFACTURERA Y **COMERCIALIZADORA DE MUEBLES**

#### **F** Particularly S. S

QUE PARA OBTENER EL TITULO DE: INGENIERO MECANICO ELECTRICISTA **AREALINGENIERIA INDUSTRIAL** P. 90 sur R 서 있**드**는 이유 이 비행 ÷Е N JAIME MARTINEZ-NEGRETE **ESPINOSA** DIRECTOR: ING. JAVIER CERVANTES CAMARENA

FALLA DE ORIGEN

MEXICO, D.F.

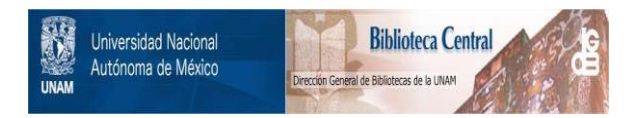

## **UNAM – Dirección General de Bibliotecas Tesis Digitales Restricciones de uso**

## **DERECHOS RESERVADOS © PROHIBIDA SU REPRODUCCIÓN TOTAL O PARCIAL**

Todo el material contenido en esta tesis está protegido por la Ley Federal del Derecho de Autor (LFDA) de los Estados Unidos Mexicanos (México).

El uso de imágenes, fragmentos de videos, y demás material que sea objeto de protección de los derechos de autor, será exclusivamente para fines educativos e informativos y deberá citar la fuente donde la obtuvo mencionando el autor o autores. Cualquier uso distinto como el lucro, reproducción, edición o modificación, será perseguido y sancionado por el respectivo titular de los Derechos de Autor.

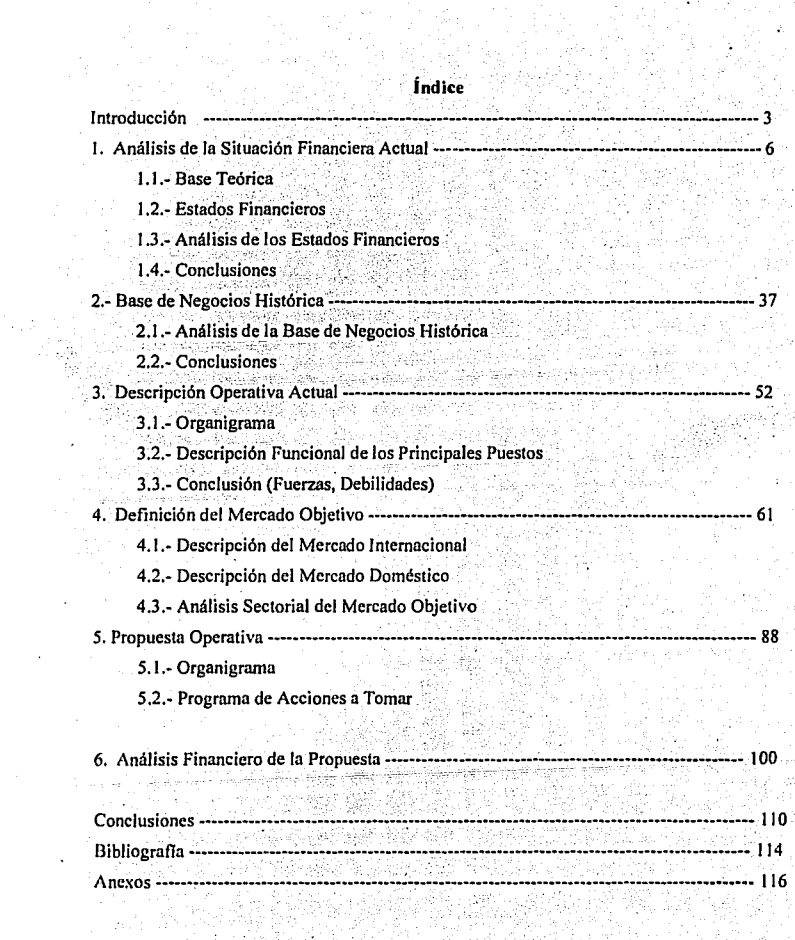

Introducción

#### **Introducción;**

- ~~~~~: -- -·

4

Muebles México, S.A. de C.V. (La Empresa) es una empresa productora y manufacturera<br>• de muebles. Los productos que fabrica son muy variables. Se producen muebles para oficina, hogar y especiales.

La empresa se ubica en el "Parque Industrial San Juan Del Río", Querétaro. Este parque industrial se encuentra a 150 km. de la Ciudad de México.

La empresa es propiedad de dos socios: El socio "A" con 50.1% y el socio "B" con el 49.9% de las acciones. El socio "A" es el Director General, Presidente del Consejo y tiene la mayoría de las acciones. . The set of  $\mathbb{R}^n$  ,  $\mathbb{R}^n$  ,  $\mathbb{R}^n$  ,  $\mathbb{R}^n$  ,  $\mathbb{R}^n$  ,  $\mathbb{R}^n$  ,  $\mathbb{R}^n$ 

Actualmente la Empresa atraviesa por una situación financiera muy dificil. En los años  $\{ \hat{y}_i^*, \hat{y}_i^*, \hat$ anteriores llegó a ser aún peor. La baja rentabilidad del negocio ha hecho que la obtención de recursos financieros sea a través de créditos bancarios. Conseguir nuevos socios que aporten dinero fresco se ha vuelto algo imposible va que la empresa tiene activos filos valiosos pero las utilidades que de ella se obtienen no justifican la inversión.

Los socios actuales llevan sin repartir dividendos 5 años. la situación para ellos es cada vez más desesperante. Actualmente el socio "B" ya no desea invertir en la compañía a menos de que se garantice un mejor manejo. Existen intereses del socio "B" va que este se dedica a comercializar productos que, en parte, se producen en la planta. Por otro lado el socio "A" que es el Director piensa que la empresa no sale adelante por falta de capital de trabajo. Argumenta que el Socio "B" no juega un papel de socio capitalista ya que no invierte prácticamente nada desde hace mucho tiempo.

Esta tesis tiene como objetivo el plantear una estrategia para incrementar la rentabilidad de esta empresa a niveles razonablemente buenos. La estrategia que se plantee tendrá que ir acorde a las restricciones actuales de la empresa. Se deberá llegar hasta un programa de acciones a tomar propuesto para la empresa.

Es importante decir que se han hecho esfuerzos importantes por incrementar la rentabilidad, se ha invertido mucho tiempo y esfuerzo. Estos intentos se han llevado a cabo en una forma desordenada. Esto ha hecho que no se puedan medir los resultados y que no se tenga una línea clara de hacia donde se quiere llegar con ese esfuerzo.

Capítulo 1.

6

## Análisis de la Situación Financiera Actual

1. Análisis de la Situación Financiera Actual.

1.1.- Base Teórica del Análisis Financiero

1.1.1. Manejo de la Inflación en los Estados Financieros.

Existen dos maneras de presentar Estados Financieros, en pesos "corrientes" y en pesos "constantes". Esta diferencia de terminología se tiene que emplear debido a que, por causas de la inflación, cien pesos de hoy no son comparables con cien pesos de ayer.

Aunque la palabra inflación es utilizada todos los días, mucha gente encuentra difícil definirla. La mayoría de las personas están conscientes de que una determinada cantidad de dinero compra cada vez menos cantidad de artículos y servicios a medida que el tiempo transcurre. Sin embargo, muy

probablemente esta gente no está capacitada para expresar este conocimiento cuantitativamente.

En términos simples, los resultados de la actividad económica de un negocio son expresados en pesos. Sin embargo, los pesos son una unidad imperfecta de medida, puesto que su valor cambia a través del tiempo. La inflación es el término que se usa para expresar esa disminución en valor. Por ciemplo, se depositan N\$1,000 en una cuenta que paga el 10% anual, y el dinero es retirado después de un año, se puede decir que la tasa de rendimiento es 10%. Lo anterior es cierto siempre v cuando el poder adquisitivo del dinero retirado sea el mismo del año anterior, o expresado en otras nalabras, el rendimiento es 10% si con el dinero obtenido puedo comprar 10% más de bienes y servicios. Sin embargo, si la inflación ha reducido el valor del dinero en un 20%, entonces el rendimiento real resulta en una pérdida económica en el poder de compra de un 10%. Por consiguiente se puede decir que la inflación es la medida de la disminución del poder de compra del peso.

Existen dos clases de inflación que pueden ser consideradas; general o inflación abierta y reprimida o inflación diferencial. En el primer caso, todos los precios y costos se incrementarán en la misma proporción. Para el segundo caso, la tasa de inflación dependerá del sector económico involucrado. Por ejemplo, los costos de mano de obra y materia prima dentro de una empresa, pueden incrementarse a distintas tasas de inflación.

Cuando existen cambios económicos grandes al grado de que los valores de mercado de los activos difieren considerablemente de sus valores históricos, se pueden producir distorsiones importantes si se prescinde de estos cambios en los procedimientos y las prácticas contables.

Se necesitarán ajustes más generales pues tanto las ganancias por tenencia de activos realizada como no realizada pueden reflejar simplemente un valor decreciente de un bien cuando se aplican para efectos contables de remplazamiento de activos. Esos ajustes, que reconocen que la suposición de una unidad estable de contabilidad ya no es válida en la mayoría de la partes del mundo, han hecho surgir propuestas de una información sobre el poder adquisitivo general. En E.U.A. se da por el GPPR (General Purchase Power Rate), en México se mide por el INPC (Índice Nacional de Precios al Consumidor). El INPC se obtiene de comparar los precios de una canasta de productos y servicios. El Banco de México publica esta información los días diez de cada mes en el Diario Oficial de la Federación. Esta institución compara la misma canasta período tras período mediante un sistema de encuesta que le permite conocer de manera eficiente cómo han cambiado los precios en los diversos sectores de la economía del país.

La GPPR trata de ajustar el valor actual de los artículos no monetarios mediante un indice general de precios. Conserva la base de costo histórico de la contabilidad; pero la ajusta también por medio de un índice de precios. Esto quiere decir que ajusta los datos de los costos originales para compensar los cambios del poder adquisitivo del dólar y los gastos del consumo de capital y, a continuación, hace lo mismo con el valor de los artículos de inventario. Se introduce un nuevo renglón en los informes financieros: las utilidades retenidas netas sobre conceptos monetarios. Desde el punto de vista operacional, estos conceptos y los no monetarios se deberán separar en las declaraciones financieras y se tiene que escoger un índice de precios. El efectivo, las cuentas por cobrar y por pagar en efectivo que se establecen en dólares se llaman renglones monetarios.

Se dice que cierta información en pesos "corrientes" se convirtió a pesos "constantes" cuando la reexpresamos. La reexpresión se lleva a cabo multiplicando la cantidad a reexpresar por el factor inflacionario. Este factor se da por el cociente del Indice Nacional de Precios al consumidor al cual se quiere actualizar la información (mes y año) entre el Índice Nacional de Precios al Consumidor de la fecha (mes, año) a la cual corresponde la cantidad.

Ejemplo: Una empresa tuvo en marzo de 1989 ventas por \$2,000,000 ó N\$2,000. Esas ventas en enero de 1994 serán equivalentes a:

INPC marzo 1989 = 16948.8

INPC enero 1994 = 36348.1

Ventas a enero de 1994 =  $(36348.1/16948.8)^*$ N\$2,000 = N\$4,289,165.

En esta tesis los Estados Financieros se proyectarán en pesos corrientes

aunque para efectos de comparación de sus principales rubros se presentarán

en pesos constantes. Los estados financieros que se analizarán en esta tesis han sido reexpresados mediante este método.

 $^{\rm 11}$ 

#### 1.1.2.- Razones Financieras

Cada tipo de análisis tiene un propio objetivo, lo cual determina en qué relación debe centrarse el análisis. El analista puede, por ejemplo, ser un banquero que considera si debe otorgar un préstamo a corto plazo a una empresa. A los banqueros les interesa principalmente la posición a corto plazo, o liquidez, de la empresa por lo cual prestan especial atención a las razones que miden tal liquidez. En contraste, los acreedores a largo plazo conceden mayor importancia al poder adquisitivo y a la eficacia de operación. Saben que las operaciones no productivas erosionarán los valores del activo y que una fuerte posición circulante actual no es garantía de que habrá fondos para liquidar una emisión de obligaciones a 20 años. También a los inversionistas en acciones de empresas les interesan principalmente la productividad y la eficiencia a largo paso. La administración debe ocuparse de todos estos aspectos del análisis financiero ya que debe poder pagar sus deudas a los acreedores y obtener utilidades para los accionistas.

Es útil clasificar las razones financieras en cuatro tipos fundamentales:

1.- Razones de Productividad o Rentabilidad, que miden el nivel general de la eficacia de la administración en términos de los rendimientos generados sobre las ventas y sobre la inversión.

2.- Rozones de liquidez, que miden la capacidad de la empresa para cumplir sus obligaciones de vencimiento a corto plazo.

12.

3.- Razones de apalancamiento financiero, que miden hasta qué punto la empresa ha sido financiada mediante deudas.

4.- Razones de actividad. que miden la eficacia con la que se está utilizando sus recursos.

#### **1.1.2.1.- Razones de rentabilidad** o de **productividad**

La productividad es el resultado de gran número de pollticas y decisiones. Las otras razones financieras revelan algunos aspectos interesantes acerca de la forma en que opera la empresa; en cambio, las razones de productividad proporcionan respuestas definitivas sobre la eficacia con la que se está administrando. ·

#### Tasa Margen de Beneficio o Margen de utilidad sobre ventas:

Se calcula dividiendo la utilidad neta después de impuestos entre las ventas. Esta razón nos dice que porcentaje ganamos sobre cada peso vendido en ese periodo de tiempo.

#### Rentabilidad sobre Activos Totales (ROA):

Esta razón mide el rendimiento sobre la inversión total de la empresa o ROA (como se llama a menudo por ser las siglas del "Return on Assets" término comúnmente utilizado en las finanzas). Se . , ' . ·. ,·-.:·~' -·- '"; <. ' ... : calcula dividendo la utilidad neta después de impuestos sobre el valor de los activos totales. Esta razón nos dice cuánto dinero nos produce cada peso que tenemos invertido en activos. Cuando se tienen activos financiados por deuda a veces conviene agregar el interés pagado a la utilidad neta para ver en realidad cuánto rendimiento generó el activo.

<sup>~</sup>. , . -. ' -

### Rentabilidad sobre Capital Contable (ROE):

Se calcula dividiendo la utilidad neta entre el Capital Contable. Es el índice de rentabilidad más común (se conoce como ROE por ser las siglas del "Return on Equity"). Es también el más importante porque es el que les dice a los socios cuánto dinero produjo su Los socios podrán saber su costo de oportunidad inversión. comparando este índice contra la "TREMA" (Tasa de rendimiento mínima atractiva). La trema es comúnmente el máximo interés que se consigue en una inversión en renta fija.

### 1.1.2.2.- Índices de liquidez:

Sirven para conocer la capacidad de la empresa para afrontar sus obligaciones en el corto plazo.

#### Tasa circulante:

Se calcula con el cociente activo circulante entre pasivo circulante. Es la técnica que se emplea con más frecuencia para medir la solvencia a corto plazo, porque indica hasta qué punto los derechos de los acreedores a corto plazo están cubiertos por los activos que se espera convertir en efectivo en un período que corresponde aproximadamente al vencimiento de tales derechos.

#### Prueba del ácido o razón de rapidez:

Se calcula restando los inventarios al activo circulante v dividiendo el resultado entre el pasivo circulante. Los inventarios suelen ser el renglón menos líquido del activo circulante de una empresa y son los activos en los que pueden producirse pérdidas con mayor facilidad en caso de liquidación. Por consiguiente, esta técnica que mide la capacidad para pagar obligaciones a corto plazo sin tener que recurrir a la venta de inventarios, es de gran importancia para el analista.

#### 1.1.2.3. Razones de apalancamiento financiero:

Estas razones, cuyo objetivo es medir los fondos aportados por los propietarios en relación con el financiamiento proporcionado por los acreedores de la empresa, tienen ciertas implicaciones. Primero, los acreedores examinan el capital contable, para contar con un margen de seguridad. Si los propietarios han aportado una pequeña proporción del financiamiento total, los riesgos de la empresa son asumidos principalmente por los acreedores. Segundo, al obtener fondos mediante deudas, los propietarios consiguen los beneficios de mantener el control con una inversión pequeña. Tercero, si la empresa gana más con los fondos solicitados en el préstamo que lo que paga de interés por ellos, la utilidad de los propietarios es mayor. Por ejemplo, si el activo gana al 10% y la deuda cuesta sólo el 8%, hay una diferencia que se acumula para ellos. Sin embargo la razón de apalancamiento financieros una "navaja de dos filos"; si el rendimiento sobre activos desciende al 3%, la diferencia entre dicha cifra y el costo de la deuda debe compensarse con parte de la utilidades totales que corresponden al capital contable. En el primer caso, cuando el activo gana más que el costo de la deuda, el apalancamiento financiero es favorable: en el segundo, es desfavorable.

Las empresas cuyas razones de apalancamiento son bajas corren menos peligro de incurrir en nérdidas cuando la economia se

encuentra en períodos de contracción; pero también son menores sus expectativas en cuanto a rendimiento cuando la economía está en En otras palabras, las empresas con altas razones de auge. apalancamiento financiero están expuestas a grandes pérdidas, pero tienen también oportunidad de obtener grandes utilidades. Aunque perspectivas de grandes ganancias son convenientes, los inversionistas muestran aversión al riesgo. Las decisiones acerca del uso de palancas financieras deben buscar un punto de equilibrio entre la relación "mayor rendimiento esperado contra mayor riesgo asumido".

#### Deuda total a activo total o Tasa de Deuda.:

Esta razón, comúnmente llamada razón de endeudamiento, mide el porcentaje de fondos totales proporcionado por los acreedores. El total de deuda abarca el pasivo circulante y los bonos o pasivos a largo plazo contraídos por la empresa. Los acreedores prefieren razones de endeudamiento moderado, porque cuanto menor sea esta razón, menor será el riesgo contra pérdidas en caso de liquidación. En cambio los propietarios buscan una razón alta de apalancamiento para aumentar las utilidades o evitar que disminuya su control sobre la empresa. Si la tasa de endeudamiento es demasiado alta, se corre el riesgo de fomentar la irresponsabilidad de los propietarios. La inversión de los propietarios puede llegar a ser tan pequeña que, si la empresa tiene éxito, obtendrán un elevado porcentaje de utilidad.

Pero si el negocio no sigue una marcha favorable sufrirán una pérdida moderada, dado que su inversión es pequeña.

#### Razón de Apalancamiento:

Esta razón se determina dividiendo el Pasivo Total entre el Capital Total. Nos dice qué porcentaje del capital actual de la empresa estaría comprometido para pagar la deuda de la empresa en ese momento en caso de una quiebra.

#### Razón de Apalancamiento Financiero:

Se calcula dividiendo el Pasivo con Costo entre el Capital Total de la empresa. Se entiende por pasivo con costo a la deuda por la que se paga un cierto interés pactado, generalmente con Instituciones Financieras. Esta razón indica qué porcentaje del capital de la empresa estaría comprometido para pagar deuda a instituciones financieras.

#### Rotación de interés:

Esta razón se determina dividiendo las ganancias antes de pagar intereses o impuestos entre los cargos de intereses. Mide el grado en que pueden disminuir las utilidades antes de crearle problemas financieros a la empresa por incapacidad de cubrir sus costos anuales de interés. El incumplimiento de las obligaciones financieras puede suscitar acción legal por parte de los acreedores, con una posible quiebra.

### Plazo Promedio de Pago a Proveedores;

Es una técnica para medir la rotación de cuentas por pagar. Se calcula en dos pasos sucesivos: 1) las compras anuales se dividen entre 360 para obtener la compra diaria promedio. y 2) las cuentas por pagar se dividen entre la compra diaria promedio y se obtiene el número de días de compra equivalentes en cuentas por pagar. Esto representa el tiempo que la empresa, después de efectuar una compra. ha de tardar para pagarla.

#### 1.1.2.4.- Razones de actividad.

Las razones de actividad miden la eficacia con la que la empresa emplea los recursos a su disposición. Requiere de comparaciones entre el nivel de ventas y las inversiones realizadas en diferentes cuentas del activo. Suponen que hava un couilibrio "apropiado" entre las ventas y las diferentes cuentas de activos: inventarios, cuentas por cobrar, activos filos y otras.

#### Rotación de inventarios:

La rotación de inventarios se define como el resultado de dividir las ventas entre los inventarios. Esta razón nos revela si se poseen o no existencias excesivas de inventarios. Sabemos que estas son improductivas y representan una inversión con tasa de rendimiento baia o nula. Cuando la rotación es demasiado baia uno se debe. preguntar si la empresa posce materiales dañados o que no tienen el valor originalmente asignado.

Surgen dos problemas al analizar esta razón. Primero las ventas se realizan a los precios del mercado; si los inventarios se valúan al costo, como suele suceder, sería mas apropiado poner en el numerador de la fórmula el costo de artículos vendidos y no las ventas. Sin embargo los compiladores autorizados de estadísticas financieras, como Dun and Bradstreet utilizan la razón de ventas a inventarios valuados al costo. Por lo tanto, para obtener una cifra que pueda compararse con las de ellos es necesario colocar las . ventas en el numerador.

#### Periodo promedio de cobranza·

Es una técnica para medir la rotación de cuentas por cobrar y se calcula en dos pasos sucesivos: 1) las ventas anuales se dividen entre 360 para obtener el promedio de ventas diarias y 2) las cuentas por cobrar se dividen entre las ventas diarias promedio para obtener el ; ,''.· ' :' --~:: número de días de ventas equivalentes al saldo de cuentas por cobrar. Esto se define como período promedio de cobranza porque representa el promedio de tiempo que la empresa, después de efectuar una venta, deberá esperar para recibir efectivo.

#### **Rotación de activos fijos:**

Esta razón mide la rotación de\_ la planta y equipo. Se mide dividiendo las ventas entre el activo fijo neto.

#### **Rotación del actjyo· tofaF**

Mide la rotación de todo el activo dé la empresa y se calcula dividiendo las ventas entre el activo total.

#### 1.2. Estados Financieros.

Los estados financieros históricos de La Empresa están contenidos en los Anexos 1 y 2 de esta tesis. Los estados financieros del Anexo 1 están expresados en Pesos Corrientes y los del Anexo 2 en Pesos Constantes del 31 de diciembre de 1994.

En la tabla # 1.1 se presenta un resumen histórico de los principales aspectos financieros de La Empresa. La información contenida en este resumen proviene del Anexo 1 y está reexpresada a Pesos Constantes según el método descrito anteriormente. La información del Índice Nacional de Precios al Consumidor que se usó para la reexpresión se encuentra en el Anexo 3.

#### Resumen de la Situación Financiera Histórica (Información en Pesos Constantes del 31 de diciembre de 1994)

Table # 1.1

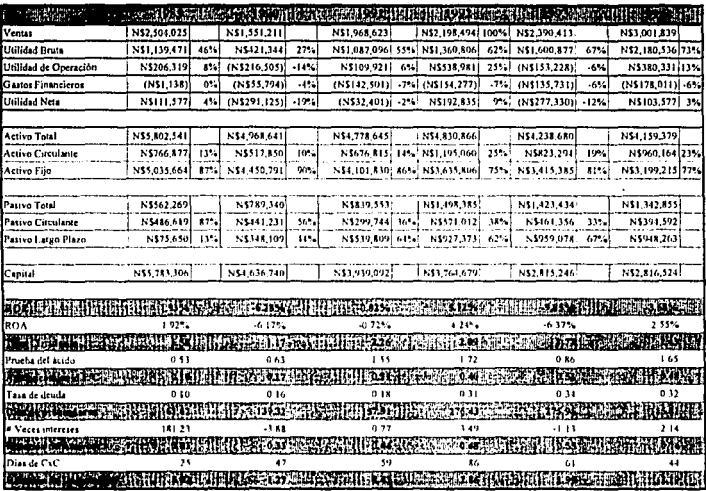

#### **1.3 Análisis de los Estados Financieros Históricos**

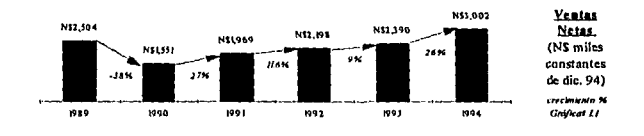

Estado de Resultados

De la gráfica # 1.1 podemos observar que las ventas de la empresa sufrieron una fuerte caída en el afio de 1990 al caer 38% en términos reales, las cuales se han venido recuperando lentamente. Las ventas han crecido 98% de 1990 a 1994 en términos reales, este crecimiento ha sido moderado excepto por el año de J 994 en el que las ventas crecieron un 28% real. Sin embargo, si nos remontamos a años anteriores veremos que las ventas durante 1978-1985 fueron mucho mayores. Esto se aprecia muy claramente en la gráfica # 1.2 que se presenta a continuación:

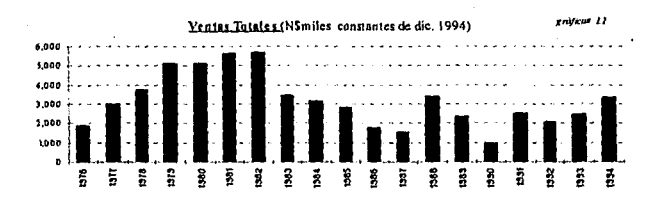

Las ventas han sido realizadas en el mercado nacional en su totalidad excepto durante 1986, que se exportaron el 7% de las ventas.

La utilidad bruta se ha comportado de manera muy irregular, empezando n estabilizarse a partir de 1992. Los diferentes porcentajes de ésta sobre las ventas se deben, en parte, a la diversidad de la mezcla de productos que se fabricaron. Esto se debe a que cada producto tiene un distinto margen de utilidad. El año de 1990 ha sido el peor año en la historia de la Empresa en cuanto a ventas y márgenes de utilidad. El comportamiento del margen bruto puede apreciarse en la gráfica #1.3:

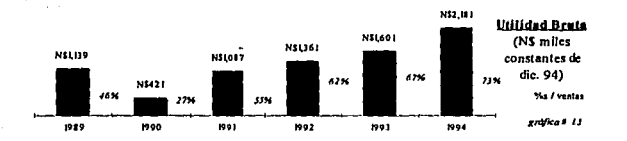

Los gastos de operación de la empresa se habían mantenido en niveles considerablemente bajos hasta que, en 1993, éstos se incrementaron en un 113% real y representaron un 73% de las ventas como puede observarse en la gráfica #1.4. Este incremento se debe a que durante 1992 se vendieron pedidos importantes cuva instalación fue tardada y se llevó a cabo durante 1993. Para este tipo de trabajos la empresa tuvo que contratar más personal. Durante 1994 se mantuvieron estos niveles de gastos de operación ya que se contrató personal directivo para la planta en puestos que antes no existían como un Gerente de Planta y un Director de Operaciones.

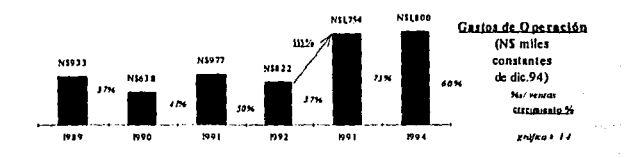

El resultado de estas acciones ha sido un comportamiento muy irregular del margen de operación, que en ocasiones como los años de 1990 y 1993 han sido negativos como puede observarse en la gráfica # 1.5. Una perdida a nivel operativo

siempre es muy mal vista por los inversionistas ya que la causa no se debe a factores . . -· . . . no propios de la operación como las tasas de interés o los impuestos, sino a factores totalmente operativos. Durante 1994 se observa una recuperación importante del margen de operación al incrementarse más de 200% contra en año de 1993 en términos reales;

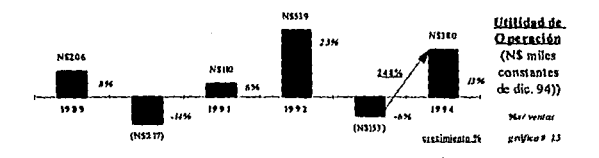

A partir de 1990 la empresa empezó a financiar sus proyectos con deuda cuyos intereses se muestran en la gráfica  $#1.6$ . El costo de la deuda se muestra en esta misma gráfica notándose un nuevo incremento durante 1994.

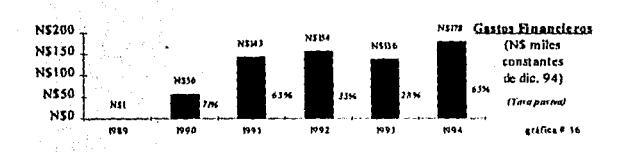

La sítuación descrita hasta ahora ha producido una utilidad neta también muy variable como puede observarse en la gráfica  $# 1.7$ . La empresa presentó pérdidas en los años de 1990; 1991 y 1993, situación que no le ha permitido a la empresa el pagar dividendos, que es uno de los principales puntos de discusión de los socios. También en los años de utilidades han existido diferencias importantes en los márgenes de utilidad neta, destacando la de 1992.

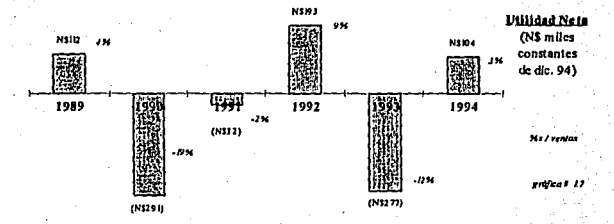

En general puede observarse una variabilidad importante en los resultados de operación de la empresa, lo que nos lleva a profundizar más el estudio para comprender el por qué de estos cambios. Podemos observar que a 1994 la empresa reporta razones financieras similares a las de las principales acereras de los EUA.

En la gráfica #1.23 puede observarse como la empresa tuvo en 1994 márgenes sobre utilidad de operación y sobre utilidad neta similares, e incluso mayores, a los de las principales empresas de muebles de los Estados Unidos.

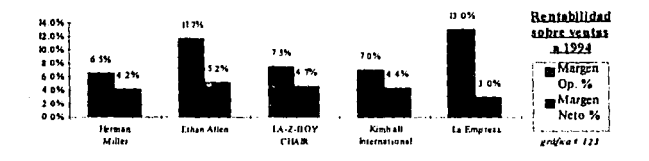

A continuación se presenta el análisis del Balance General de La Empresa.

#### Balance General.

La Empresa presenta una disminución real promedio en sus activos del 28% del 1989 a 1994. La composición de sus activos ha estado concentrada en el activo fijo en estos años, como puede observarse en la gráfica # 1.8, lo que refleja el valor de las instalaciones productivas y la baja generación de caja. Una empresa de capital intensivo tipo un Alto Horno tiene una relación aproximada de 25% Activo Circulante 75% Activo Fijo aún cuando la inversión en activos es una de las principales barreras de entrada a esos negocios. Sin embargo, la situación de La Empresa es distinta, va que en este sector las barreras de entrada por inversión en activos son bajas ya que existe maquinaria multiusos relativamente económicas con las que se pueden producir muebles. Ante esta situación, el hecho de que la concentración de activo fijo sea tan grande nos haría pensar que las instalaciones están subutilizadas, o no son las adecuadas para este proceso.

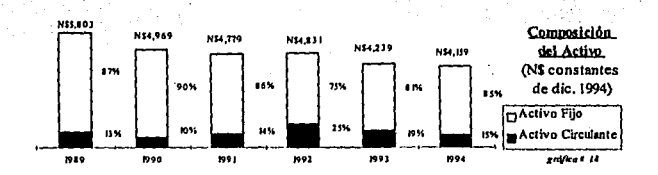

Históricamente la suma de terrenos, edificios y maquinaria ha representado más del 72% de los activos totales.

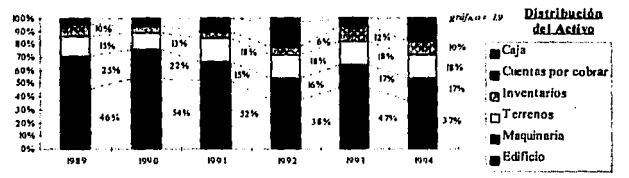

Sin embargo los pasivos de la empresa han aumentado 139% real promedio de 1989 a 1994. Se puede apreciar en la gráfica #1.10 que a partir de 1990 se incurre en préstamos bancarios mismos que aumentan en 1992 hasta el 40% del pasivo y disminuven al 12% en 1994.

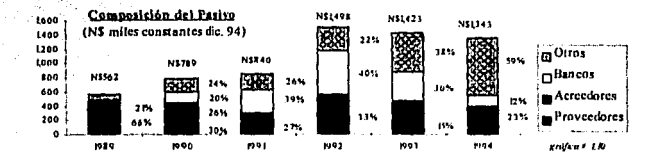

El pasivo con costo ha disminuido en 1994 y siempre se ha mantenido en proporciones manejables como se puede observar en la gráfica  $# 1.11$ .

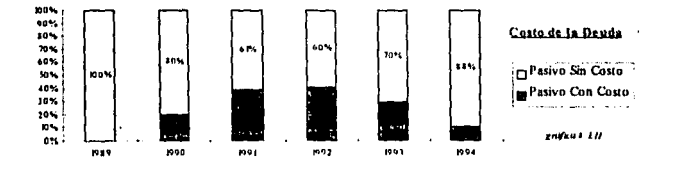

Sin embargo, el hecho de que el activo disminuye con un pasivo creciendo, hace que el Capital de La Empresa pierda valor, como puede apreciarse en la gráfica #

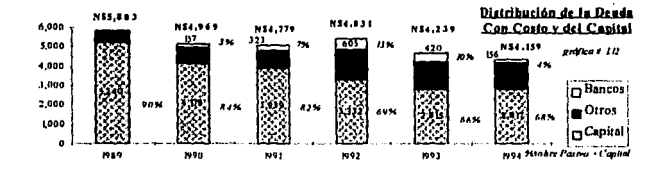

1994.

1.12. Esta gráfica contiene información en nuevos pesos constantes de diciembre de

La Empresa, aunque se recuperó en 1994, parece ir navegando lentamente hacia su destrucción, ya que las pérdidas acumuladas han ido deteriorando el Capital y los flujos que genera la empresa son muy pequeños comparado con el tamaño de sus activos.

Para interpretar mejor estos resultados existen las razones financiares, un análisis de ellas se detalla a continuación.

### **Razones Finoocieras**

La rentabilidad de la empresa ha sido muy variable en los últimos años medida sobre Capital y también sobre Activos, como puede observarse en las gráfica  $# 1.13$  y gráfica# 1.14 .

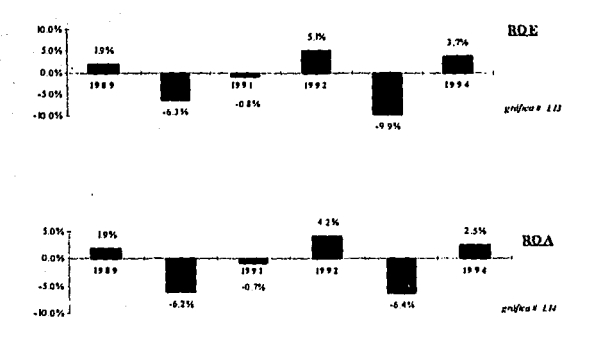

Se puede ver que excepto en el año de 1992 la rentabilidad de la empresa ha sido casi nula o negativa.

Sin embargo, como se puede observar en la gráfica # 1.22, comparado contra las principales empresas del sector en los Estados Unidos, la rentabilidad en el año de 1994 es menor pero suficientemente cercana como para que sea válida la comparación,

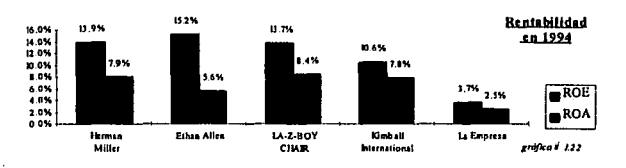

La liquidez de la empresa ha sido al menos favorable, esto es, en el corto plazo la empresa siempre tiene derechos que vencen en el corto plazo superiores a las obligaciones que le vencen en el mismo período. Esta situación puede observarse en la gráfica # 1.15.

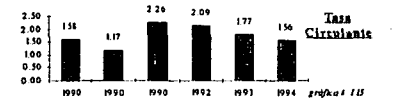

Sin embargo, si al activo de corto plazo se le restan los inventarios, se puede ver que la razón es menor a uno, lo que nos dice que si la empresa no pudiera deshacerse del inventario rápidamente no podría afrontar sus obligaciones de corto plazo, como puede observarse en la gráfica #1.16.

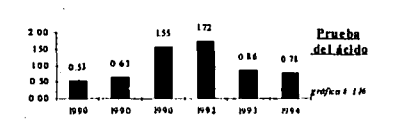

El apalancamiento se ha mantenido en niveles bastante conservadores como puede observarse en la gráfica # 1.17, misma que nos muestra que tanto de su capital tendría que gastar la empresa para pagar sus pasivos.

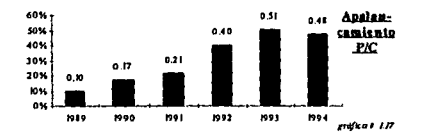

La tasa de deuda, que simplemente es una manera distinta de medir el

apalancamiento, por consiguiente se encuentra en niveles razonables.

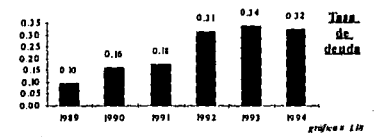

Si se compara el apalancamiento medido como deuda con costo (créditos bancarios, bursátiles y otros créditos) sobre capital contra empresas internacionales, veremos que La Empresa ha recurrido muy poco a los bancos. Esta comparación puede observarse en la gráfica #1.25.

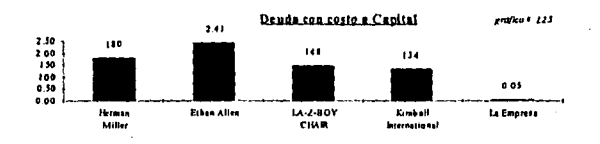

Se puede ver que La Empresa ha manejado a su favor las cuentas por cobrar *y* por pagar. Podemos apreciar esta situación en la gráfica# 1.19, en la que también se ve que el poder de negociación de la misma disminuyó en 1994 al ser menor la diferencia entre dlas de cuentas por cobrar *y* días de cuentas por pagar.

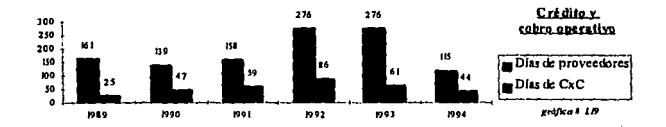

Como puede observarse en la gráfica # 1.20, la operatividad de los activos de la empresa medida sobre sus activos totales y sobre sus inventarios ha sido baja .. Esta situación nos muestra el poco aprovechamiento que se les ha dado a las instalaciones y el nivel de.producto obsoleto o exceso en cantidad que se tiene en inventarios.

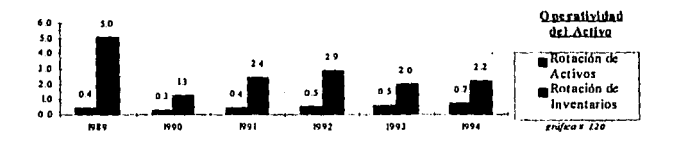

Comparando a La Empresa contra empresas líderes del sector Americano e Internacional, confirmamos lo anterior. Esta situáción se aprecia en la gráfica  $#1.24$ , ya que la mayorla de los productores mostrados reportan Indices de rotación mayores.

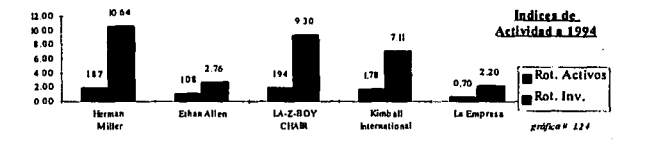

En cuanto a la posibilidad de la empresa para afrontar sus créditos se puede observar en la gráfica# 1.25 que en 1990 y 1993 La Empresa tuvo que pagar intereses con recursos que no provinieron de la operaciones ya\_ que se sabe que La Empresa siempre ha afrontado sus obligaciones crediticias.

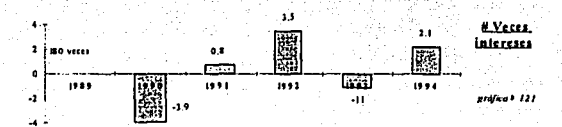

#### 1.4.- Conclusión del Análisis Financiero

Después de haber realizado el análisis de las finanzas de La Empresa, se puede ver que ésta ha estado bien manejada excepto por la variabilidad en el nivel de ventas, ya que en los años en los que se han tenido utilidades los índices son comparables con los de empresas de primer nivel.

Sin embargo, la variabilidad en las ventas es un factor de suma importancia va que éste es el primer factor a considerar por inversionistas e instituciones financieras ya que éstas son el origen de los flujos con los que sus préstamos serán liquidados o su inversión recompensada.

Los puntos a favor que se observaron durante el análisis son los siguientes:

- · Los costos de producción se han maneiado de manera conservadora, sobre todo en los momentos de crisis.
- Los gastos financieros se han manejado también de manera conservadora y se ha ido reduciendo el nivel de apalancamiento.
- El apalancamiento de la empresa es sano.
- La Empresa ha empleado su poder de negociación para tener a su
	- favor el crédito operativo (días de cuentas por cobrar vs. días de
- cuentas por pagar).
- Sin embargo los puntos negativos saltan a la vista:
	- Baja rotación de Activos y de Inventarios
	- · Baja cobertura de deuda
- Baja liquidez
- · Bajos márgenes sobre ventas

Como se puede observar, todos estos puntos negativos son producto de unas ventas débiles en los últimos años, sobre todo si lo comparamos contra las ventas históricas como ya se hizo.

Esta situación lleva a analizar por qué en años anteriores se consiguieron esos niveles de ventas. A estas fuerzas y habilidades de La Empresa para vender sus productos se le llamará Base de Negocios.

El análisis de la Base de Negocios se muestra en el Capitulo 2.

,. *. . . . . . . . . . . . . . . . . .* 

# Capítulo 2.

Base de Negocios Histórica

## **2.- Base de Negocios Histórica**

En la gráfica # 1.2, en la que se muestran las ventas de La Empresa desde su creación en pesos constantes de 1994, puede observarse que a principios de los años 80's, La Empresa tenía ingresos substancialmente mayores a los que ha reportado en los últimos 5 años. Dado que la Capacidad Instalada ha crecido y se le ha dado un buen mantenimiento, es indispensable el analizar las causas de esta caída en ventas.

. / ' '

. . . A continuación se presenta el análisis histórico de las ventas.

2.1 .- Análisis de las ventas por sector.

Se realizó un análisis de las ventas históricas de la compañía, desde 1976 hasta 1994. En el análisis se estudiaron las ventas de cada año y se agruparon primero por cliente y después por sector. Una vez que se tuvieron agrupadas las ventas por sector, se procedió a compararlas. Para esto fue necesario transformar las cifras de ventas, que estaban en pesos corrientes de cada año, a pesos constantes de 1994 para eliminar los efecto de la inflación. De 1976, fecha en que se constituyó La Empresa, a 1994, en México se ha tenido una inflación compuesta promedio de 40.45% anual. que sumada año con año resulta en una inflación acumulada de más del 60,000 %. Ante esta situación de inflación, resulta indispensable proceder de esta manera para comparar las ventas históricas, ya que con los efectos de la inflación una comparación simple no tendría ningún sentido.

La transformación de las cifras de ventas se realizó conforme al método descrito en la sección 1.1.

En el Anexo 4 se muestran las tablas con los resultados de este análisis, en el cual

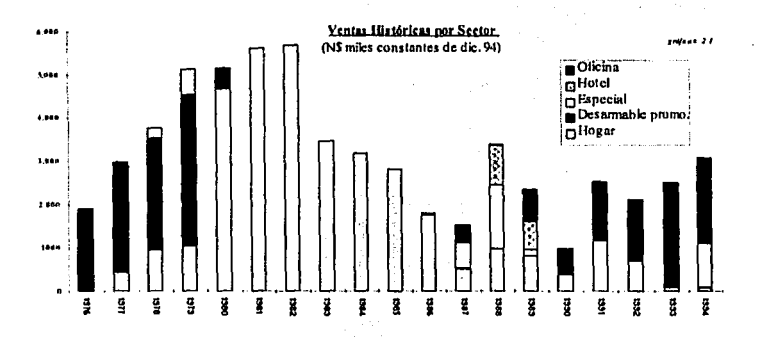

se basa la gráfica #2.1.

Se puede apreciar claramente cómo la estrategia comercial ha sido sumamente variada a lo largo de la historia de La Empresa. A continuación se presenta en análisis de la Base de Negocios que, entre otras cosas, explicará el por qué de los cambios que aquí se observaron.

#### 2.2.- Análisis de la Base de Negocios Histórica.

Para realizar este análisis se partió del análisis de las ventas que se presentó anteriormente y se discutió con la dirección de la empresa para explicar el comportamiento de la misma. De esta manera se llegó a conocer el detalle de aspectos cualitativos de diversas áreas del negocio como estrategia comercial, relación entre accionistas, situación del mercado nacional, apertura comercial del país, etc. que nos dan las verdaderas razones de el por qué se dieron los cambios que se observan. Es importante aclarar la importancia que tiene el relato histórico para comprender el análisis técnico, ya que cualquiera de los dos por separado añadiría mucho menos valor al intento de interpretación de la historia.

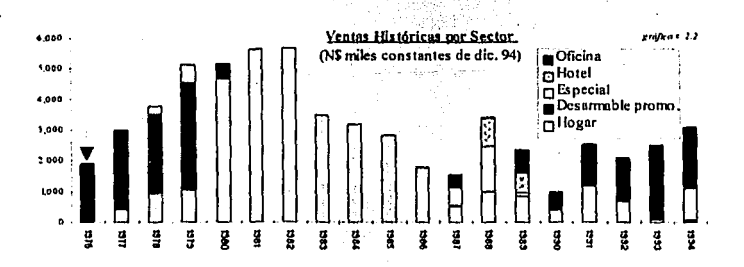

La empresa nació en el año de 1976 producto de la necesidad de un productor de materias primas de integrarse hacia adelante en la cadena productiva montando una fábrica que produiera muebles a base de sus materias primas. El director general actual de La Empresa trabajaba en la empresa productora de las materias primas y fue invitado como socio industrial en este provecto.

Desde ese momento La Empresa quedó en manos del socio industrial, quién se encargó de todo el estudio técnico y financiero de la misma. La Empresa se creó con maquinaria especializada para la fabricación de muebles de laminados plásticos. toda la maguinaria se importó de Europa (Italia y Alemania principalmente).

Se creó la empresa con la idea de producir grandes volúmenes de producción para que se consumiera materia prima en la misma proporción. Este volumen de ventas se conseguía ofreciendo un producto barato en tiendas de autoservicio. El canal era innovador, el producto era flexible y ofrecía la posibilidad de ir anexando piezas para conformar módulos. Se entregaba empaçado en cajas de cartón con su instructivo de armado. Se publicitaba a través de catálogos muy bien hechos en los que se mostraba como estos muebles podían utilizarse dentro de espacios típicos de una casa de nivel medio baio. También se hacía publicidad en TV y radio para anunciar las fechas de esta promoción.

La base de negocios estaba en el precio que se lograba dar, nún después de tanta publicidad (catálogos, cajas, TV y radio), a un mueble muy bien diseñado. Esto se lograba va que el fabricante de materias primas ganaba un margen razonablemente bueno pero solamente sobre la materia prima (donde era verdaderamente competitivo v.g. podía dar muy buen precio ganando dinero); la empresa ganaba un margen también razonablemente bueno solamente en la mano de obra (donde era verdaderamente competitiva v.g. maguinaria nueva, prestaciones de lev. gente sin vicios, producción estandarizada, etc.); y la tienda de autoscrvicio cooperando en publicidad en medios y en algunos catálogos." La fuerza financiera del fabricante de materias primas era clave porque se podía invertir en un buen diseño de producto y de empaque, se maquilaba teniendo puntualmente la materia prima en el lugar, etc. En la gráfica de ventas históricas por sector se puede ver que esta base de negocios se mantuvo hasta 1979.

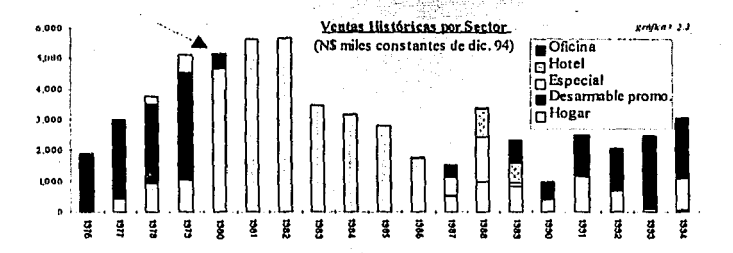

A principios de 1980 la situación cambió, el socio capitalista vendió sus acciones al socio industrial, quién invitó a otros capitalistas para que siguiera la empresa. Los nuevos inversionistas tenían una fábrica de muebles para oficina que por mucho tiempo fue la más grande del país. Por esta razón ellos pensaban que el

42

excedente de pedidos que tuvieran en ella lo podrían destinar a la empresa, de la cual eran socios en mayor proporción y por ende les tocaría mayores utilidades sobre el mismo pedido. Esto prácticamente nunca sucedió porque la fábrica líder comenzó a tener problemas de ventas y con su sola capacidad producía todos los pedidos.

El negocio de las promociones era riesgoso sin el apoyo del ex-socio. Cualquier retraso en el surtimiento de la materia prima, generaria un atraso en la fecha de surtido y esto ocasionaría que la publicidad no fuera válida teniendo incluso. riesgo legal. Los descuentos seguían siendo los mismos pero, al no ser maquila, tenía que financiarse por cuenta propia. La inflación en ese entonces empezaba a dispararse, lo que hacía imposible fijar un precio para una promoción y decirlo al aire con anticipación.

Ante esta situación se empezó a producir un mueble desarmable para hogar pero más elaborado de tal forma que se pudiera ir accediendo al mercado de mueble de hogar vendido en mueblerías (1980). Las mueblerías no querían muebles desarmables por un errado concepto de "solidez" así es que se comenzaron a producir muebles para hogar no siempre desarmables. En el diseño de los muebles se seguía la tendencia curopea de mueble desarmado o bien la americana. La relación con el proveedor de la materia prima seguía siendo buena por lo que se accedía a buenos precios en ella.

La base de negocios era que se producía un mueble de un buen diseño a buen precio y que la relación entre el director general y los dueños de las mueblerías siempre fue buena. El margen de utilidad en estos productos era bajo, pero como se vendian en buen volumen se lograba hacer negocio. Esta base se mantuvo de 1980

hasta 1986. Cabe decir que en esas épocas el mercado era de los oferentes, la gente tenía poder adquisitivo y las fronteras estaban totalmente cerradas.

La melamina que se usaba para producir estos muebles, que era brillante, se dejó de producir lo que hizo que los muebles se vieran de una calidad inferior.

Estos productos se le vendían a la clase media, esta clase es afectada fuertemente por los cambios a nivel macro económicos lo que generó un problema. El poder adquisitivo de esta clase empezó a disminuir desde 1981 (ver gráfica del PIB per cápita). El volumen de ventas empezó a bajar porque los muebles son un producto muy elástico.

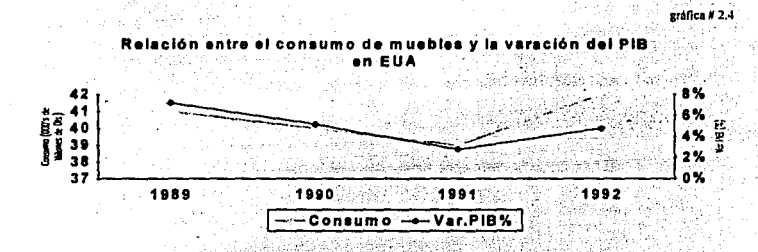

Las mueblerías empezaron a vender muebles más finos ya que ahora la clase que compraba muebles era la clase alta, por esta razón el mueble de melamina fue acaparado por los muebles marca "K2" que estaba totalmente integrada en la cadena teniendo importantes ventajas de publicidad.

44

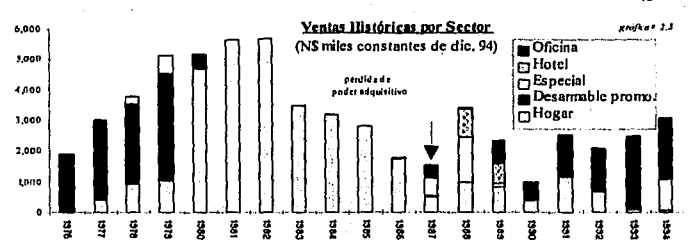

En 1987 el mercado de mueble económico para el hogar estaba fuera del alcance de la empresa casi por completo. Aunado a esto, en 1988 se firmó el GATT (Acuerdo General de Aranceles y Comercio o General Agreement of Trade and Tariffs). Esto ocasionó que los productores de muebles desarmables para hogar de los Estados Unidos voltearan la vista hacia México. Estos productores tenían muebles melamínicos muy sencillos (con costos de materia prima que llegaban hasta un 60% lo que implica que llevan poca mano de obra) pero con un diseño un tanto superior al de los productos mexicanos. El precio que podían dar era muy bajo ya que el flete en el mueble desarmado no es un factor importante ya que un contenedor se llena por completo y no se gasta en transportar nada de aire; el precio de la materia prima era mucho menor en su país, y tiene más impacto si estamos compitiendo en un mueble que lleva un 60% de costo por parte de la materia prima, el diferencial de costos de adquisición de la materia prima se convirtió en un factor competitivo para los americanos.

También se importaba mueble armado y éste era recibido con el mismo fervor por parte de los comerciantes. Los problemas de costo y diseño pudieron haber sido

45

46 sorteados con un cambio ligero en el producto sobre todo en el mueble annado, pero ese no era el problema principal. El principal problema era que los productores americanos le dieron a los comerciantes un capital de trabajo extraordinariamente bueno y a costo cero, lo que hizo que estos comerciantes tomaran la decisión de vender, casi en su totalidad, muebles importados. Las bodegas de los comerciantes hablan sido llenadas de producto que inclula catálogos muy bien impresos que incluían el logotipo del vendedor del mueble. Lo ventaja más grande que tenían era que todo este producto gozaba de hasta 9 meses de crédito para pagarse.

Por estas razones el mercado de mueble de hogar económico quedó en manos de los americanos o de los muebles marca "K2".

La empresa desde 1987 tomó la determinación de buscar un mercado en el que tuviera posibilidades inmediatas de venta y miró hacia el mercado del mueble hecho a la medida para obra civil, esto eran puertas, camas, plafones, closets, divisiones, etc. Este mercado permitía obtener un margen de utilidad mayor.

La base de negocios en este mercado era el precio y la relación que se llevara con los desarrolladores de obra (edificios especializados, hoteles, etc.) y el precio. Ambas variables eran importantes ya que estas obras se ganában via concursos de invitación. Para que invitaran a alguna empresa a concursar ésta debía transmitir una imagen de confiabilidad para lo cual ayudaba mucho tener una buena relación con los desarrolladores. Como había que ganar los concursos el precio también influía, pero en menor grado.

En el mismo 1987 la empresa fabrico el mobiliario para varias obras civiles de empresas de aviación y de telefonía. Aunque en la gráfica de ventas se ve como uno de los peores años, este año fue mejor que varios de los anteriores por el amplio margen de utilidad. En 1988 la empresa fabricó mobiliario para hoteles en Cancún, edificios en México D.F. y siguió vendiendo muebles para hogar (ahora de un nivel de precio mavor). Este año fue bueno en ventas y utilidades y le planteó a la empresa la posibilidad de seguir desarrollándose en el mercado de la construcción.

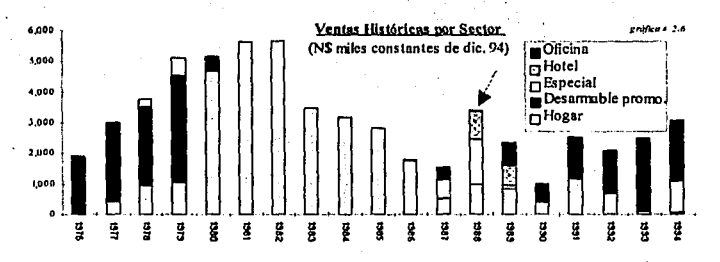

En 1989 se amuebla un hotel más pero la empresa se topa con un problema. El grupo desarrollador con el que trabajaba se desintegra, la empresa trata de trabajar junto con otros grupos pero esto no fue posible. Ante esta situación, la empresa se encontraba ante un mercado que se cerraba: por atender este mercado la empresa dejó de atender a sus clientes de hogar (aunque era un mercado en contracción representaba cierto nivel de ventas). En estos momentos la empresa ya no pertenecía a ningún mercado.

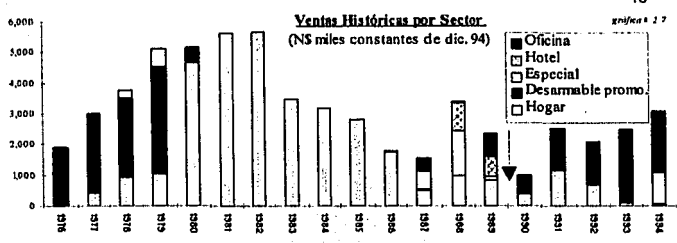

La empresa tuvo que tomar una decisión y optó por producir muebles de oficina porque consideraba que eran un mercado menos dependiente de los cambios macroeconómicos por lo que encontraría una venta más fácil. También se inclinó a ese mercado porque se le agrega más valor al producto y el margen de utilidad es mayor (comparado con el mueble de hogar).

El socio comercializador apoyó esta estrategia porque él vendía los productos para oficina que la empresa fabricaba. En este momento la empresa se vio. dependiendo de un mercado al que solamente había accedido de manera secundaria. La calidad, los sistemas de venta y el diseño no eran los más apropiados para ese mercado por lo que no encontró utilidades en ese año tampoco. Los pedidos que obtuvo en ese año fueron producto del socio comercializador.

48

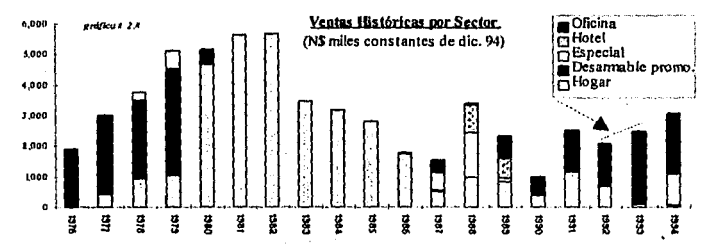

Los años de 1992 y 1993 lograron la mayoría de sus ventas gracias a comerciantes de muebles que tenían contactos en el gobierno. Ellos tenían la relación y buscaban alguien que les fabricara el producto a un precio suficientemente bajo como para todavía grabarlo con su utilidad y aún así ser competitivos. A finales de 1993 la empresa va habla desarrollado una relación comercial estable con algunos clientes institucionales grandes. Al vender directamente se tenía un precio bastante competitivo obteniendo un margen de utilidad aceptable. Solamente dos de los clientes institucionales eran producto de la venta de La Empresa. Incluso en 1994 se tienen ventas a través de intermediarios con empresas privadas fuertes.

De aquí se desprende que la base de negocios de la empresa es el precio y la disponibilidad y flexibilidad de producción. Sin este precio no sería posible la presencia del intermediario (distribuidor en el mejor de los casos y contactado en el peor); sin la flexibilidad de producto no se podrían fabricar tantos muebles tan diferentes para cada cliente; y sin la disponibilidad de planta muchos concursos no podrían ser ganados por los intermediarios.

### 2.3 Conclusiones.

El sistema de trabajo usado en los últimos 4 años, pone a la empresa en una posición sumamente vulnerable por las siguientes razones:

- · El margen de utilidad del intermediario llega a ser igual o mayor que el del fabricante.
- · El intermediario sabe qué quiere el mercado y qué querrá, a diferencia del productor.
- El intermediario tiene el poder negociador porque es el que primero cobra.
- El productor financia las operaciones.
- · El intermediario tiene la imagen ante el cliente y en algún momento puede cambiar de giro y seguir siendo reconocido por lo que fácilmente cambia de proveedor (puede incluso darle al nuevo proveedor tecnología desarrollada por el proveedor anterior durante la fabricación de los pedidos).

Por otro lado, la variabilidad de productos que se han fabricado durante un mismo año en La Empresa tiene las siguientes connotaciones:

- · Hace que el nivel de complejidad en la planta aumente de manera
	- importante ya que prácticamente siempre se está en las partes bajas de la

curva de aprendizaje.

Los errores que se cometen al fabricar los primeros lotes disminuyen el poder negociador de la compañía.

El trabajo se vuelve "artesanal" va que al haber tanta variedad de productos, estos empiezan a fabricarse sin haber hecho planos de maquinado de todas las piezas, etc... El trabajo artesanal es poco eficiente y provoca que ciertas personas adquieran demasiado peso dentro de la planta.

Ante esta situación es imperativo el plantear una estrategia comercial ordenada. para La Empresa de tal manera que se venda directamente al cliente y se obtengan los siguientes beneficios:

- Obtener mayor margen de utilidad bruta y beneficios financieros.
- · Conocer cómo piensa el mercado y traducirlo en diseño, buen precio, condiciones especiales, empaque, servicio, etc.
- Crear una base de ventas suficientemente fuerte para que se aprovechen los beneficios de haber aprendido a fabricar un cierto producto (fase alta de la curva de aprendizaje) en un volumen grande del mismo, esto es mayor eficiencia de producción.
- Aprovechar oportunidades de negocio y evitar posiciones vulnerables.
- Crear una presencia en el mercado con clientes y proveedores identificada a un cierto sector

Antes de definir una estrategia comercial, es necesario estudiar la estructura de ventas actual de la empresa para conocer nuestra base de partida.

En el siguiente capítulo se describe la estructura de ventas de La Empresa.

Capítulo 3.

52

Descripción Operativa Actual

## 3.- **Descripción Operativa Actual.**

La descripción operativa que se hará en este capitulo se limitará a describir cómo están estructuradas la dirección de la empresa, la fuerza de ventas, y su clima laboral, de manera que se pueda establecer una base de partida para nuevas estrategias y ubicar a La Empresa en sus fuerzas y debilidades actuales. .

## 3.1.- Organigrama

#### Organigrama Actual

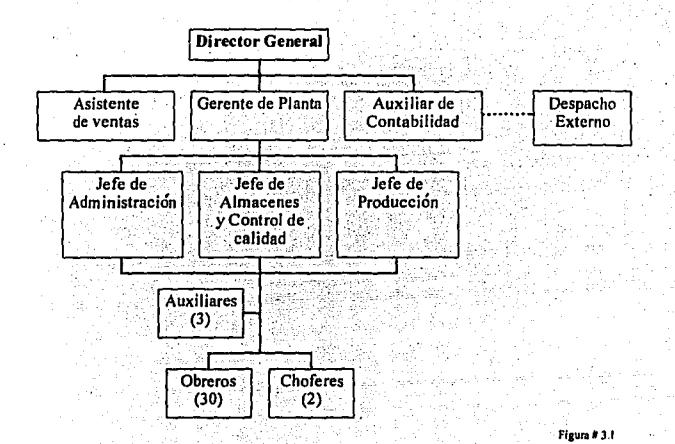

Se observa de la figura #3.1 que la estructura organizacional de la empresa es ligera. Se puede ver que la mayor concentración de personal y de organización está en el área de producción. También se puede observar que actualmente el Director General se encuentra rodeado de muchos auxiliares, lo que confirma lo observado de que prácticamente todas las decisiones y todas las responsabilidades las lleva él.

A continuación se describen las funciones que desempeñan los principales puestos de La Empresa.

#### **3.2.- Descripción Funcional de Puestos.**

La información que se expondrá en este capítulo se recabó en visitas a La Empresa y en pláticas con el Director General. El enfoque que se le dará a esta descripción de funciones es el de conocer la finalidad de estar organizados de esa manera y un breve análisis de los problemas que se detecten.

## **Asistente de ventas·**

- Búsqueda de clientes nuevos
- Visitas y atención a clientes actuales
- Atención de Ja tienda ubicadá dentro de las oficinas en México D.F.
- Primeras gesliones de licitaciones públicas
- Preparación de cotizaciones junto con el director general

#### Gerente de Planta:

- Coordina Ja ejecución de las órdéries de producéión
- Programación de Ja producción junto con el Director General
- Cálculo de materiales para producción
- Coordinación del mantenimiento de la maquinaria
- Desarrollo técnico de nuevos productos (planos y hojas de costos)
- Manejo del personal
- Coordina el surtimiento de los pedidos

## **Jefe de Administracjón:**

- Compra de materias primas (Seguimiento del surtido)
- Manejo de proveedores en planta
- Relaciones con el IMSS
- Pago y control de nóminas de planta
- Pago de servicios generales

#### Jefe de Almacenes y Control de Calidad:

- Control de Almacenes de materia prima
- Control del almacén de producto terminado
- Control de calidad del producto terminado
- Control de embarques
- Mantenimiento del edificio

#### Jefe de Producción:

- Supervisión del personal de algunas áreas
- Coordinación de prototipos
- Coordinación de servicios

## Auxiliar de Contabilidad:

- Manejo operativo de la contabilidad del negocio
- Elaboración *y* control de la nómina total
- Manejo de proveedores
- · Manejo de cuentas por cobrar

El resto de las funciones necesarias para la operación del negocio se entiende que

están a cargo del Director general.

De la descripción de funciones se pueden observar ciertas deficiencias en la

operación del negocio mismas que se describen a continuación:

#### Ventas:

- Existe solamente una persona y no se coordina lo que podría ser un equipo de
- vendedores por comisión.
- Actualmente su desempeño no está ligado al nivel de ventas.
- No genera las cotizáciones de nuevos productos por lo que en su esfuerzo de visita

a clientes tiene que pedir ayuda y esto hace que la respuesta hacia el cliente sea

lenta.

No se tiene la suficiente presencia (en tiempo) con los clientes actuales como para

aumentar las ventas con ellos.

- No se tiene una calendarización de visitas a clientes.
- No existen presupuestos de ventas.
- El esfuerzo de ventas se limita al Distrito Federal.

### Producción:

- No existe un control de calidad en cada paso del proceso con herramientas objetivas y precisas para su verificación. La calidad se verifica al final del proceso lo que representa un grave error con las siguientes consecuencias: 0 La mayoría de los errores que se detecten harán que el producto sea inservible o que el esfuerzo de reparación sea enorme, va que el producto va trae demasiado valor agregado en ese momento.
	- 0 Es difícil rastrear con precisión en dónde se originó el error lo que traerá por consecuencia que difícilmente se corrija el error desde la raiz.
	- 0 Es factible que errores no se detecten y que lleguen hasta el cliente ya que una inspección óptica de un mueble armado no puede detectar todos los defectos.
	- 0 Al no detectarse los errores en el sitio, no se promueve la mejora de operaciones va que los operarios no están conscientes del valor de su precisión y tampoco se puede encontrar un responsable directo del error.
- No existe una nota de control de calidad que acompañe al producto durante todo el proceso, lo que deriva en los siguientes errores:
	- 0 El operario no conoce para qué mueble será la pieza que está fabricado por lo que difícilmente aportará de sus conocimientos nuevas alternativas.
- O El operario no conoce la historia de lo que sucedió recientemente con ese lote de producción (errores.en partes anteriores del proceso, propuestas alternativas de fabricación, etc.)
- O El operario no se compromete firmando que está consciente de haber entregado el nivel de calidad adecuado.

• No existen funciones claras para la correcta tecnificación (con su respectiva actualización) de la producción de todos los modelos, esto es:

O Escantillones y plantillas

- O Hojas de costos
- O Tiempos

#### 3.J.- **Conclusiones.**

La estructura actual de la organización presenta sobre todo deficiencias importantes en cuanto a ventas ya que con esta estructura de ventas nunca se llegarán a obtener niveles de ventas como los del pasado. Por otra párte la organización de la planta presenta deficiencias elementales en cuanto al control de calidad. Es importante recalcar que no se ve una clara relación entre las actividades comerciales de la empresa (mezcla de ventas por sector) y la estructura de las operaciones de la planta. esto trae por consecuencia que no exista un soporte sólido como para responder ágilmente al mercado.

De la situación operativa actual se pueden observar las siguientes fuerzas y

debilidades en La Empresa:

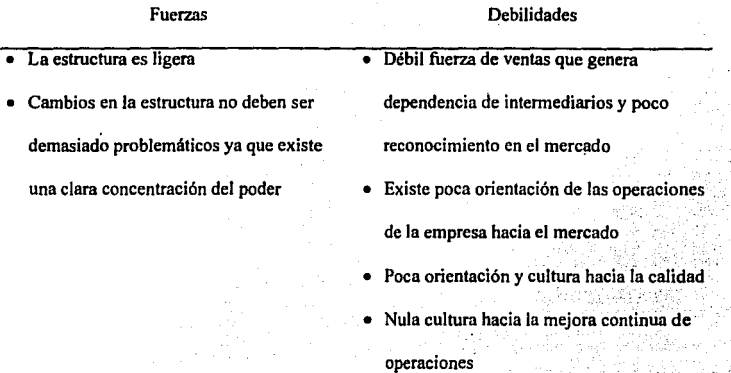

A continuación se presentará un análisis de los mercados nacional e internacional de manera que se defina primero una estrategia comercial y después se rediseñe la estructura operativa de la planta para darle soporte a la misma.

Capítulo 4.

61

Definición del Mercado Objetivo

## 4.- Definición del Mercado Obietivo.

El objetivo de este capítulo es el de definir un mercado objetivo al cual atacar. Para esto se harán algunas consideraciones en cuanto a los hábitos y factores que afectan la compra desde el punto de vista macroeconómico, después se presentará un análisis del mercado internacional de la industria, más adelante se continuará con la exposición del análisis del mercado nacional. Por último, y con base a toda la información presentada, se definirá una estrategia comercial a seguir por parte de La Empresa. Esta estrategia definirá con precisión que o cuáles mercados atacar justificandolo en base a su valor de mercado, incluyendo valor actual y tendencias a futuro; a sus competencia, doméstica e internacional; a las barreras de entrada de sus canales de distribución; y a la sensibilidad ante los cambios en la economía. Una vez que se haya presentado este análisis se procederá, en el capítulo siguiente, elaborar la estrategia operativa para soportar la estrategia comercial.

Antes de empezar a analizar el mercado de los muebles, es necesario tratar de entender cómo responde el comprador en sus hábitos de compra a los cambios en la economía. Los muebles son considerados "bienes normales o superiores". Un bien normal es aquél cuva cantidad demandada aumenta conforme la renta (o ingreso) se incrementa bajo condiciones ceteris paribus (término en latín que utilizan los economistas para decir que todas las demás variables económicas se mantienen constantes), esta consideración se complementa con la gráfica que se presentó anteriormente en la que se muestra la relación del consumo de muebles con el PIB, la idea es que cuando los ingresos disminuyen los muebles son de lo primero que se deja de comprar. Ante esto el hecho de tener flexibilidad para buscar nuevos mercados cuyo valor (en términos de poder de compra) sea mayor al nacional se convierte en una variable crítica. En momentos como el que vive el país actualmente, habría que tener muy claro que requiere y que ofrece el mercado internacional para combatir con competitividad las importaciones o para buscar el mercado de exportaciones cuando el nacional se contrae. En base a estas razones, comenzaremos con estudiar el mercado internacional.

### 4.1.- Análisis del mercado internacional.

Ante la situación actual que vive nuestro país, se ha marcado una clara diferencia entre los productores ganadores y perdedores dependiendo de si exportan o no. El exportar, además de generar fluios de efectivo sumamente atractivos, obliga a la empresa a jugar con ciertas reglas de primer nivel en cuanto a la calidad de los productos y a su habilidad para comercializarlos. México presenta hoy importantes oportunidades para las empresas en materia de exportaciones: vecindad con uno de los mercados más grandes del mundo; mano de obra comparativamente barata; y en

general (debido a la paridad actual) costos sumamente competitivos en términos de dólares.

En esta sección se mostrará un análisis de la perspectiva internacional de la industria abarcando el mercado mundial, los flujos de comercio, las características regionales y las tendencias para seleccionar un mercado objetivo.

La industria del mueble a nivel mundial se encuentra segmentada según el tipo de producto. A continuación se muestra dicha segmentación. Cabe destacar que el segmento con mayor participación es el del mueble para hogar como se muestra en la gráfica #4.1.

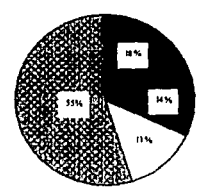

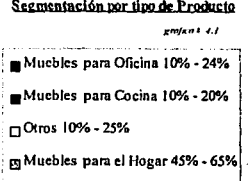

64

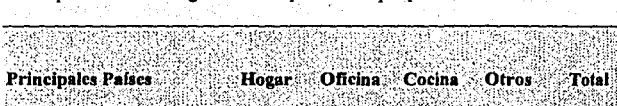

65%

53%

50%

45%

Participación de cada segmento en la producción por país.

Ttalia

Alemania

Francia

E.U.A.

El mercado mundial de muebles es maduro con bajas tasas de crecimiento y alta dependencia de la situación económica de la región.

10%

10%

24%

20%

12%

20%

16%

10%

13%

17%

10%

25%

Como ejemplo de esta situación a continuación se presenta el consumo de

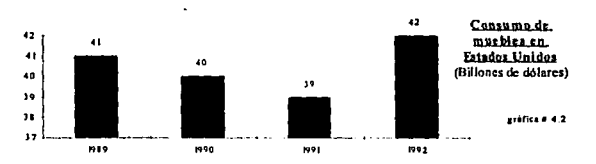

muebles en Estados Unidos como se muestra en la gráfica #4.2.

La relación entre el consumo de muebles y la situación económica de la región se aprecia en la siguiente gráfica #4.3:

65

100%

100%

100%

100%

table #  $4.1$ 

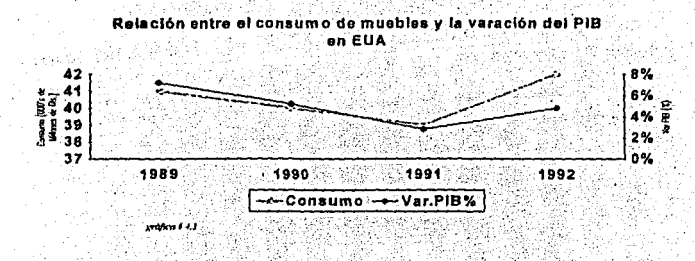

Los principales consumidores de muebles son los países de la OCDE. Estos, en conjunto, forman un mercado de \$131.4 billones de dólares. Estados Unidos es el principal consumidor representando el 31% del total

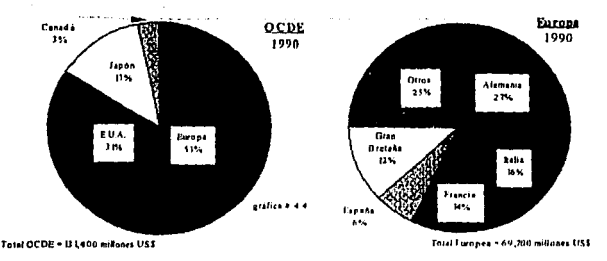

como se muestra en la gráfica # 4.4.

El comercio entre estos países es muy intenso, representa el 78% del total de sus importaciones. El comercio de E.U.A. es más global mientras que el de Europa es más regional. Esto puede observarse en la gráfica #4.5.

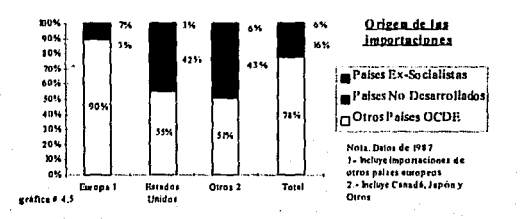

La gráfica anterior muestra de dónde vienen la importaciones de cada país o grupo de países, sin embargo, el volumen de estas importaciones no se comporta de esta manera. A continuación, en la gráfica # 4.6, se presentan dos gráficas que muestran cómo están distribuidas las importaciones:

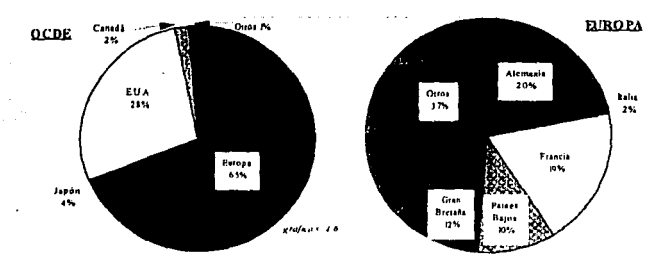

Si se analizan a mayor detalle las importaciones de los Estados Unidos se verá que éstas proceden principalmente de Taiwán, y que el producto que más se importa son principalmente los muebles de madera. A continuación, en las gráficas # 4.7 y# 4.8, *se* detallan las importaciones de muebles de Estados Unidos por país de procedencia y por materia prima de la que se componen.

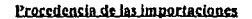

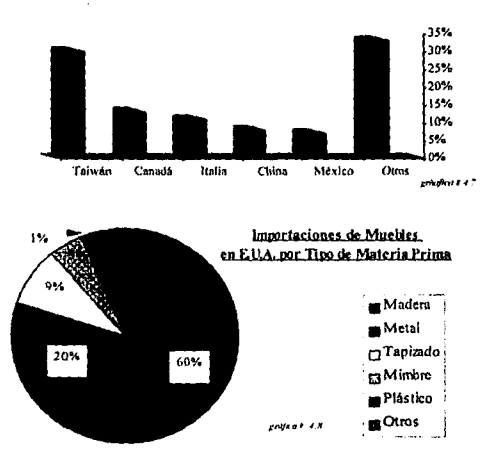

Estados Unidos ha sido un país tradicionalmente deficitario en cuanto a

balanza comercial del sector mueblero se refiere como puede observarse de la gráfica #

4.9.

ò **Baianza Comercial** del Sector Mueblero  $\overline{\mathbf{3}}$ ٨ en EU.A.  $\ddot{\phantom{a}}$ ñ ١J (000's de MM de US\$)  $\overline{\mathbf{3}}$ Ÿ  $\overline{2}$ Importaciones . Exportaciones  $0<sup>1</sup>$ 1989 1990 1992 1991

Además de conocer aspectos cuantitativos de los mercados

internacionales, es necesario conocer aspectos cualitativos para ubicarse mejor en el contexto de sus operaciones. Esto da un parámetro para conocer los requerimientos de cada mercado. En la tabla # 4.2 se muestran las

68

características del mercado europeo mediante la comparación de Alemania e

used ukit.

Italia.

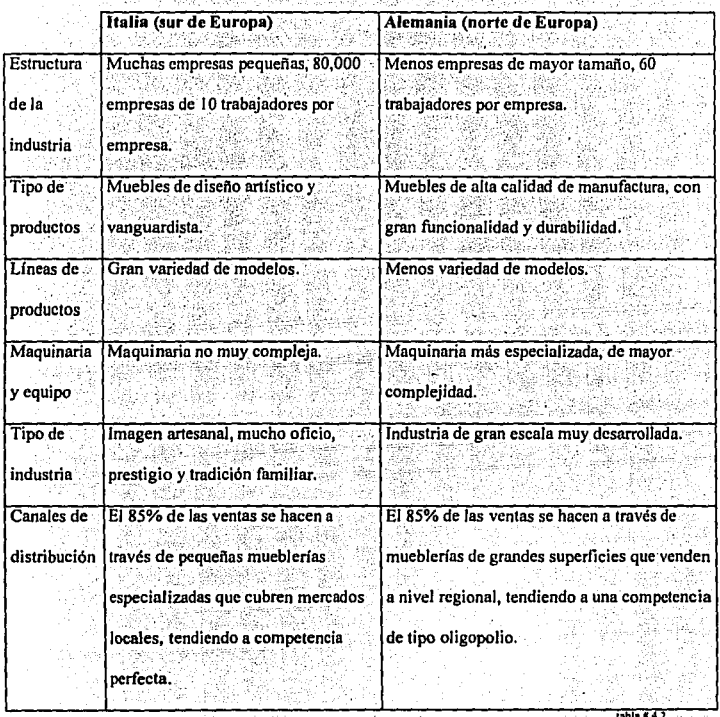

De aquí podemos observar que la industria mueblera en Europa está

pulverizada y menos tecnificada en el sur mientras que en el norte está más

concentrada y tecnificada.

69

En la tabla # 4.3 se muestran algunas características del mercado de EUA. Mediante esta podremos conocer los requerimientos del mercado Americano para después compararlo con el Europeo. Esta comparación será importante para la selección del mercado obietivo.

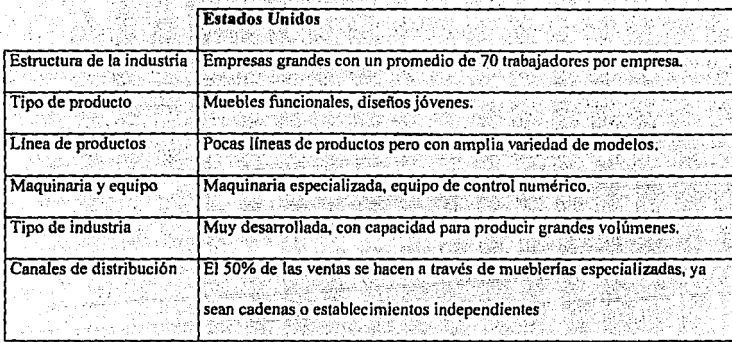

Parecería que las diferencias entre la industria Americana y la Alemana fueran poco apreciables, se identifica una tendencia Alemana hacia una mayor' tecnología en la funcionalidad y durabilidad del mueble, sin embargo con la información presentada es difícil demostrarlo. A continuación se presenta una gráfica en la que se presentan las estructuras de costos para los mercados Europeo y Americano. De aquí hay que notar cómo la industria Americana invierte más en la administración y en las ventas de sus negocios mientras que la Europea invierte un porcentaje mucho mayor en investigación y desarrollo. Esto apoya la idea de que el mueble Europeo tiene mucha más calidad obietiva que el Americano, sin embargo el mueble Americano tiende a ser muy comercial satisfaciendo los requerimientos de impacto visual (principalmente) del consumidor. Las estructuras típicas de costos de los Americanos y de los Europeos se muestra en la gráfica #4.10.

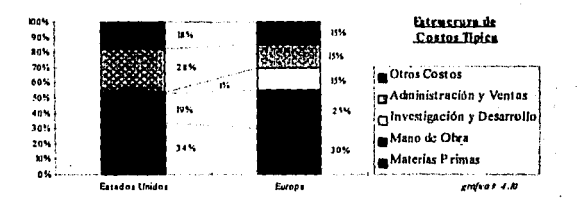

La estructura de la industria mueblera en los principales países del mundo tiende a que existan pocas empresas muy especializadas y con buena integración vertical. Tienden a aprovechar economías de escala en la compra de materias primas. La manufactura empleada en estas industrias es cada vez mas automatizada, el diseño funcional va cada vez más hacia el mueble desarmable y la normatividad en cuanto a estándares internacionales es cada vez más necesaria por lo que se trabaja constantemente con programas de control de calidad formales e institucionalizados.

Estas características parece que dejarían fuera a todo aquél que no tenga un tamaño grande, sin embargo cumpliendo con los estándares de calidad internacionales, y usando diseños que requieran de procesos no automatizables en gran escala, abren la posibilidad para que una pequeña industria pueda encontrar nichos en estos grandes mercados.
Para encontrar estos nichos de mercado es necesario conocer el esquema de distribución del mercado al que atacaremos, para esto presentamos la participación de los distintos canales de distribución en los Estados Unidos por tipo de producto y por nivel de precio.

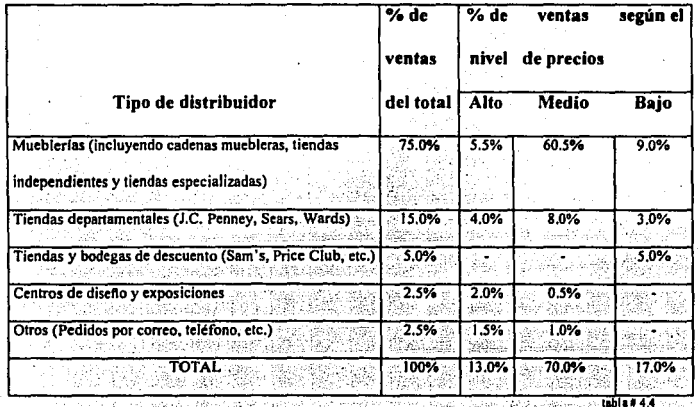

En la tabla # 4.4 se puede apreciar que existe cierta especialización de los canales de distribución según el nivel de precios de los productos que estamos manejando en el que han incrementado su participación de mercado las grandes cadenas muebleras y la han disminuido las tiendas departamentales. También se ha visto el surgimiento y rápido crecimiento de clubes comerciales y tiendas de descuento que ofrecen muebles a menor precio. Han surgido también mueblerías con aspecto de casas decoradas con la línea de productos que se quieren vender.

Si se quisiera acceder al mercado americano, y más aún al curopeo, el costo del flete es un factor importante a considerar. El transporte de mueble armado nresenta varios problemas, entre los que podemos observar el deterioro de los mismos por el movimiento (se golpean, se rayan, se aflojan) y por las maniobras de carga y descarga, y el alto costo debido a que el mueble armado desaprovecha mucho espacio por el que se está pagando. Ante esta situación es imprescindible el pensar que el mueble desarmado es la manera ideal de accesar a estos mercados, al ir bien empaçado se llena un contenedor con el mínimo de aire dentro, se acaban los problemas del deterioro por movimiento y por maniobras de carga y descarga. En la gráfica # 4.11, se presenta la distribución de las ventas de muebles listos para armar o RTA (Ready to Assemble) por producto y por canal de distribución:

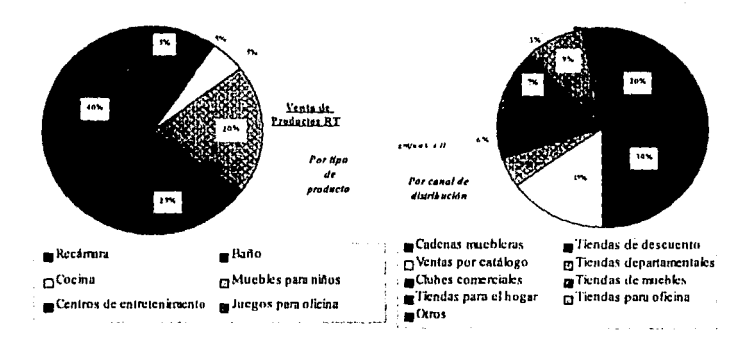

#### 4.2.- Análisis del Mercado Nacional

El mercado nacional está concentrado principalmente en Piezas sueltas y en salas. seguido en un segundo plano por los comedores Oficinas y Cocinas. La segmentación del mercado nacional se presenta en la gráfica  $#4.12.$ 

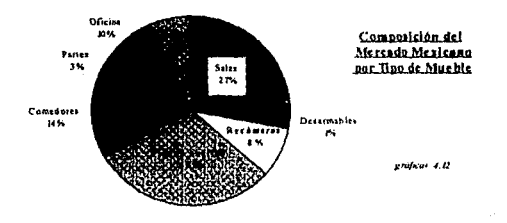

El consumo de muebles en el país creció más de 18% en 1989 y a partir de ese

año su crecimiento ha sido moderado. Esta situación puede apreciarse en la gráfica #

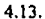

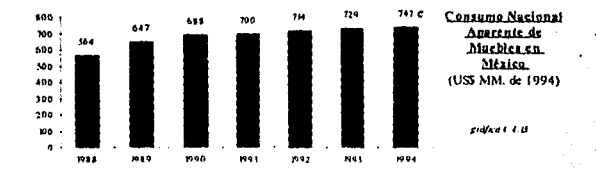

Al crecimiento en el consumo nacional pueden atribuirse varios factores, como el crecimiento del PIB Per Cápita (que se muestra en la gráfica # 4.14) y al crecimiento de la vivienda generado por el crecimiento poblacional.

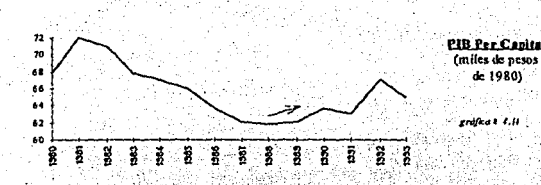

Se puede apreciar en la gráfica # 4.14 como a partir del 1991 se empieza a recuperar el crecimiento del PIB Per Cápita. Paralelamente, el crecimiento demográfico fue seguido por un incremento en la construcción de vivienda lo que generó un mayor consumo de bienes duraderos. Estas situaciones se presentan en las

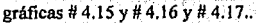

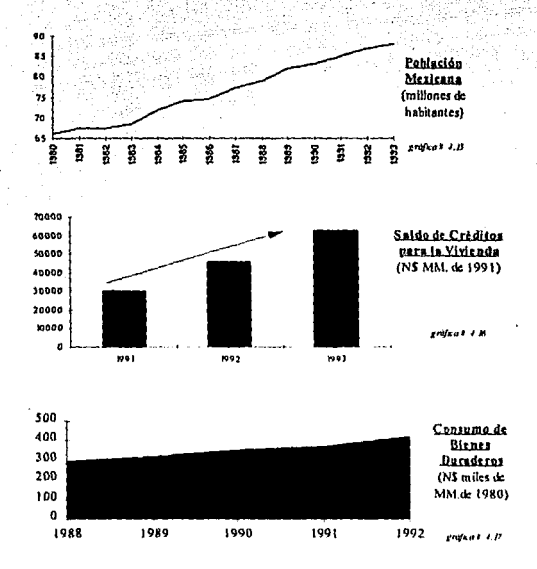

El sector de mucbles para el hogar, aunque es el mayor de los sectores mucbleros en México, siendo tres veces mayor que el de muebles para oficina, es sumamente sensible a cambios en el poder adquisitivo de población. Es lógico pensar que cuando el ingreso disminuye, siendo los muebles bienes superiores, estos son vistos como un luio ya que son fácilmente substituibles con muebles viejos o adaptaciones caseras.

Es clara la relación existente entre la caída del poder de compra en México con la disminución del número de empresas del sector hogar. Se puede observar en la gráfica # 4.18 como el número de empresas del Sector Hogar se reduio un 72% de 1985 a 1991, que fue ocasionada por la caída del PIB mostrada en la gráfica # 4.14.

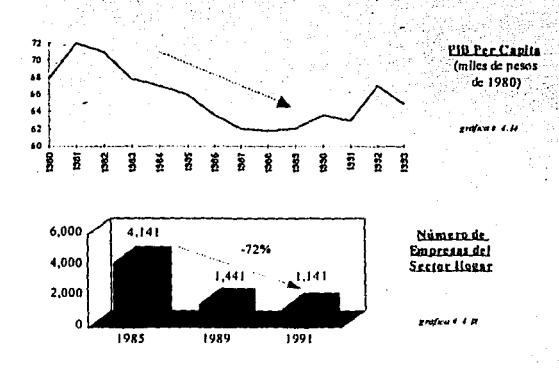

También contribuyó a la caída de ese sector el hecho de que las importaciones han crecido de manera vertiginosa desde 1988, siendo el sector hogar quien ha

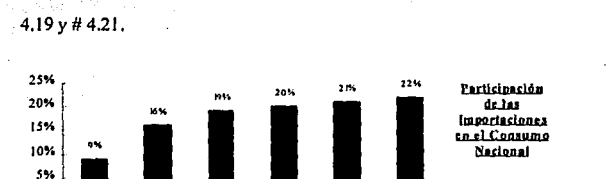

1991

0%

1988

1989

1990

absorbido mayor parte de las importaciones. Esta situación se muestra en la gráfica #

Aunque en 1992 el sector hogar el que mayor parte de la importaciones atrajera, el sector que mayor crecimiento promedio presenta es el de oficinas, ya que los competidores extranjeros ofrecen importantes ventajas en diseño de producto, crédito v marcas reconocidas.

1992

1993

underen 4 N

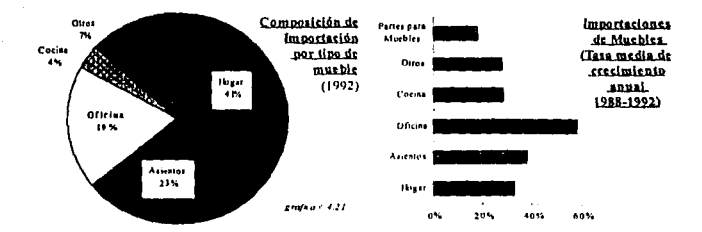

La apertura de fronteras desde la adhesión de México al GATT creó un déficit en la balanza comercial superior a los US\$ 100 MM. en 1993 y 1994. La balanza comercial histórica del sector puede observarse en la gráfica # 4.20.

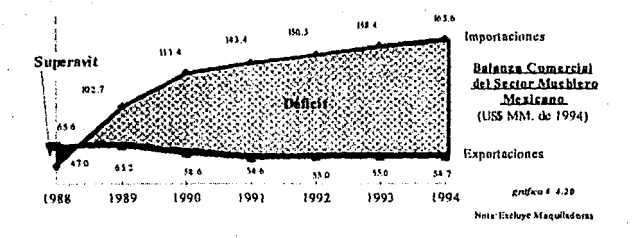

Esta situación golpeó fuertemente a la industria mueblera nacional por diversas razones: Diseño superior al nacional (modularidad, estética, funcionalidad), mucho mayores plazos de crédito, apoyo publicitario al comercializador (catálogos, etc.). apoyo en inventarios al servicio del comercializador y precios razonables en parte ayudados por la sobrevaluación del peso. Este déficit se verà disminuido en 1995. debido al devaluación del peso frente al dólar.

En cuanto a las exportaciones se refiere, se puede apreciar en la gráfica #4.22 como a medida que el peso se iba sobrevaluando, las posibilidades de exportar se iban reduciendo. El sector más exportador dentro de la industria mueblera es el del ÿ hogar, que representa el 69% de las exportaciones a 1994.

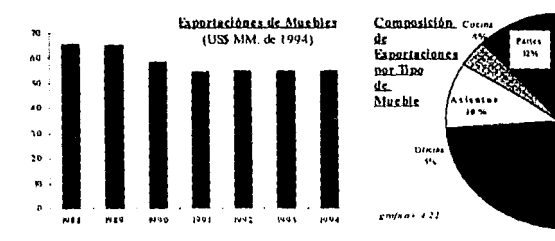

78

ibya<br>195

Con la devaluación se abrirán importantes posibilidades de exportación para empresas que tengan la capacidad técnica y comercial para acceder a esos mercados. Dentro del mercado nacional, se puede ver que el sector hogar es sumamente atractivo por su tamaño y por las ventajas de comercialización: menor nivel de servicio a cliente una vez que el mueble se ha instalado, facilidad para entrar a cadenas muebleras y aceptación en versiones listas para ensamblar. Aunado a esto, aunque ciertamente el sector está muy competido (sobre todo en sectores de bajo precio), el hecho de que tantas empresas del sector hayan cerrado con la crisis y de que con la devaluación exista un gran mercado de sustitución de importaciones, le agregan a este sector un potencial importante.

Sin embargo, como ya se demostró, el mercado de muebles para el hogar es sumamente sensible a cambios en el poder adquisitivo de la población lo que constituye un riesgo. Ante esta situación, es indispensable que al atacar este mercado se tenga un producto claramente enfocado al sector de ingresos altos de la población para soportar caídas en el PIB.

El mercado de muebles de oficina, aunque requiere de una sofisticación mayor en cuanto a su comercialización y servicio a clientes, presentará una oportunidad coyuntural debido a que las cuantiosas inversiones que ya se han hecho para la construcción de oficinas tendrán que ser amuebladas para poder ser utilizadas y una opción modular, desarmable y económica puede ser una gran alternativa para ello.

#### TESIS NO DEBE **FSTA** LA BIBLIOTECA ØE SALIR-

Aunado a la ventaja en costos que la devaluación le ha conferido a los productores mexicanos, en cuanto a costos se refiere. México presenta importantes ventaias contra Estados Unidos, lo que abre posibilidades claras a la sustitución de importaciones y una posibilidad más de exportación. En la gráfica # 4.23 se presenta un comparativo de costos de producción antes de la reciente devaluación.

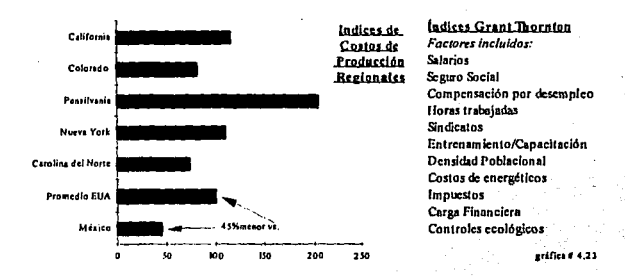

4.3.- Análisis de los mercados objetivo.

Mercado de Exportación:

A continuación se expondrán las características del mercado que se recomienda para

ser atacado en términos de exportación:

Mercado: Estados Unidos

Producto: Centros de entretenimiento

Materia Prima: Madera

Segmento: Hogares

Formato: Listo para ensamblar

Distribución: Cadenas de mueblerías independientes

Nivel de Precio: Medio

La justificación de haber seleccionado este producto para este mercado es la

81

siguiente:

Como se mencionó en la tabla #4.1, el mercado de muebles para el hogar en los Estados Unidos representa el 45% del mercado total. Este mercado tiene un tamaño de US\$ 42 Billones a 1992 como se mostró en la gráfica # 4.2.

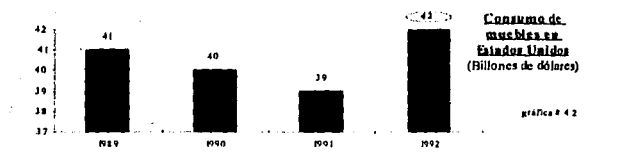

Estados Unidos es un país que históricamente ha importado mucbles de países no desarrollados como se mostró en la gráfica #4.5, lo que sienta un antecedente favorable para las importaciones de productos Mexicanos.

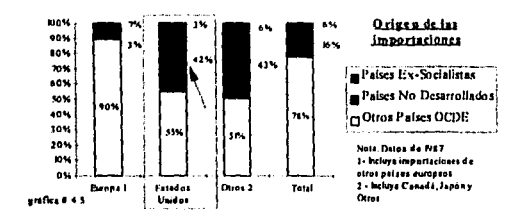

Por otro lado, México representa actualmente menos del 10% de. las importaciones de E.U.A., lo que representa un importante potencial, siempre que el producto cumpla con las especificaciones, si se consideran las condiciones actuales de paridad como se mostró en la gráfica # 4.7.

#### Procedencia de las importaciones

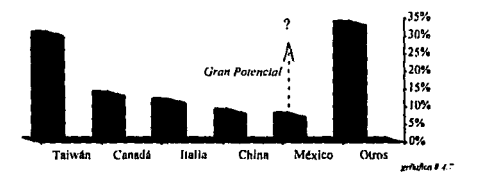

La materia prima deberá ser madera ya que, además de que La Empresa siempre la ha trabajado, representa el 60% del total de los muebles que se importan en los E.U.A.

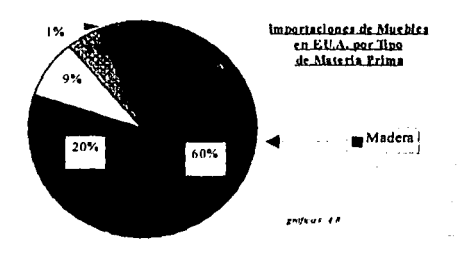

El mercado de mueble de madero para hogar en E.U.A. tenla, en 1992, un tamaño de aproximadamente US\$ l .S Billones, ya que el total de las importaciones era de US\$ S.8 Billones (Gr. 114.9), de los cuales el 60% son de madera (Gr.# 4.8) y los muebles para hogar representan el 45% del consumo total de muebles en los

### E.U.A. (tabla # 4.1).

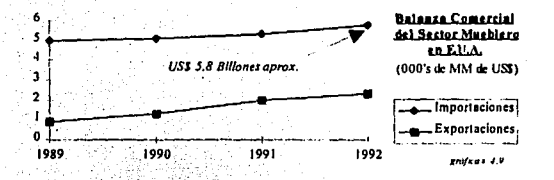

De aquí que US\$ 5.8 BN + 60% + 45% = US\$ 1.56 BN.

Se seleccionó E.U.A. como país destino debido a las siguientes consideraciones:

- · El mueble Americano busca diseños jóvenes o menos sofisticados, a diferencia
	- del Europeo cuyo diseño es sumamente sofisticado el cual sería inaccesible para

La Empresa.

El costo del flete a E-U.A. es considerablemente menor que a Europa como es de esperarse.

- El nivel tecnológico de los muebles Americanos es menor al de los muebles Europeos, invierten 1% y 15% de las ventas en investigación y desarrollo respectivamente (Gr. #4.10).
- Los países europeos solamente importan el 3% de países no desarrollados, mientras que Estados Unidos el 45%.

El canal de distribución que se recomienda es el de las cadenas de mueblerías y el nivel de precios al que so recomienda enfocarse es al del precio medio. Este canal y este nivel de precio, además de históricamente ser el canal y el precio al que atacaba

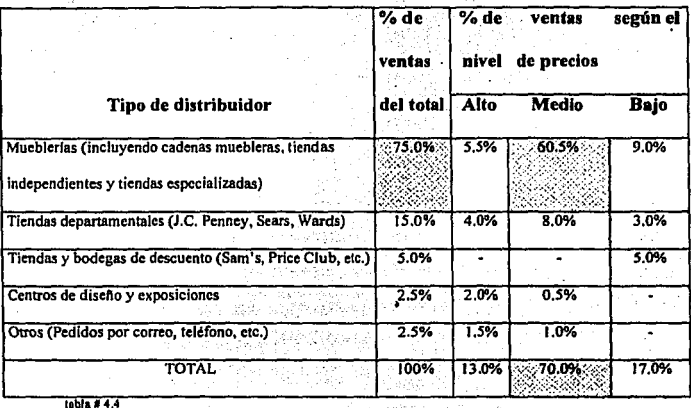

La Empresa en México cuando se enfocaba a ese sector, el de mayor volumen

desplazado.

Especificamente, dentro de los muebles Listos Para Ensamblar (RTA - Ready to Assemble) también son las cadenas de mueblerías quienes comercializan el mayor

volumen de este producto y los muebles para hogar son también de los más vendidos.

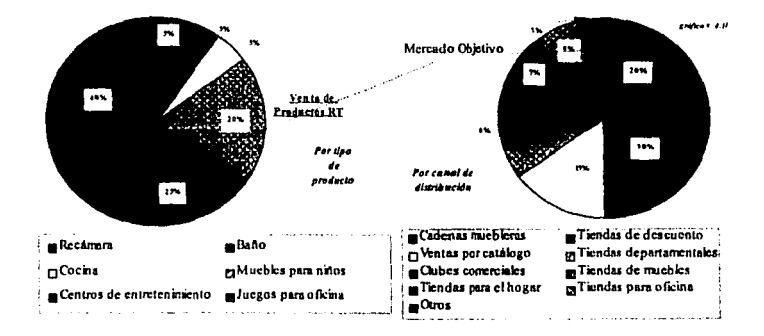

La Empresa tiene la capacidad de atender el mercado que se ha seleccionado ya que históricamente estuvo enfocada a este sector. Los niveles históricos de ventas han alcanzado precisamente cuando la empresa estuvo enfocada a este sector, ya que fue diseñada para ello en cuanto a maquinaria, distribución y sinergias.

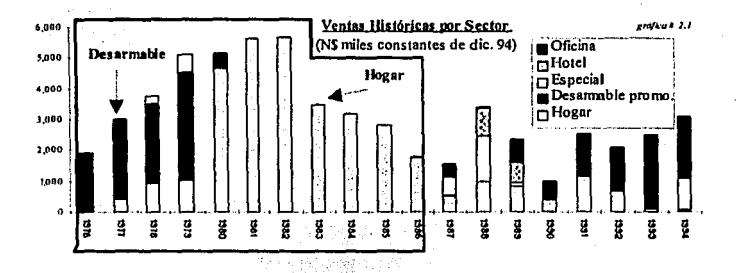

Se puede observar de la gráfica # 2.1 que de 1976 a 1986. La Empresa estuvo, casi en su totalidad enfocada a estos mercados...

#### Mercado Nacional

Se recomienda atacar el mercado nacional de la siguiente manera. Los primeros tres años se verán como una transición hacia el mercado del mueble del hogar. En este periodo se atacará el mercado de mueble del hogar enfocado principalmente a individuos de altos ingresos (con una línea que se describirá más adelante) y con una línea de menor precio al mercado de menores ingresos, viendo a esta combinación como un amortiguador para las variaciones de poder adquisitivo de la población. Paralelamente se recomienda continuar en el mercado de oficinas pero sólo con una línea modular desarmable para aprovechar la necesidad de amueblar los espacios de oficina que ya fueron construidos y que están por terminarse.

A continuación se presenta una descripción de los productos que se ofrecerán:

Mercado: Hogar

Nivel de Precios: Alto<sup>(1)</sup>; Medio<sup>(2)</sup>

Producto: Centro de entretenimiento

Materia Prima: Madera

Formato: Listo para ensamblar

Distribución: Cadenas Muebleras, Exhibición Propia, Promoción en Nuevos Desarrollos.

Se proponen dos líneas de distintos niveles de precios, la del segmento Alto (1) y la del segmento Medio (2) (desde el punto de vista de manufactura esto es válido ya que las líneas en esencia serán iguales, solamente variarán los materiales y los accesorios que estas lleven). Estos dos niveles son necesarios para soportar cambios en el poder adquisitivo de la población.

La línea con la que se recomienda atacar el mercado de oficinas se describe a continuación.

Mercado: Oficinas

Nivel de Precios: Medio

Producto: Linea modular de estaciones de trabajo

Materia Prima: Madera y accesorios

Formato: Listo para ensamblar

Distribución: Propia y distribuidores en el interior de la República

El programa de comercialización para el mercado nacional se muestra en la figura # 4.1.

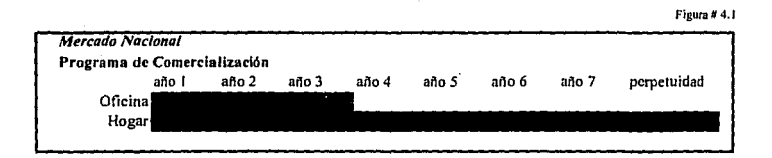

Los mercados seleccionados, tanto nacional como internacional, son accesibles para la empresa ya que se cuenta con maquinaria y equipo adecuado para competir en ellos. Hlstóricarnente la empresa ha estado ya dentro de esos mercados por lo que los cambios necesarios para hacerlo de manera competitiva se limitarán a cambios en la estructura y filosofía organizacional de La Empresa.

Los cambios necesarios para atender a los mercados seleccionados se muestran en el siguiente capítulo.

X

- - -

Capitulo S.

88

Propuesta Operativa

# 5.- **Propuesta Operativa**

Para atacar los mercados seleccionados, tanto nacional como de exportación, es necesario partir del mercado y adecuar la organización a los requerimientos de este. Estos requerimientos son muy variados, entre ellos se pueden citar: calidad, diseño, precio, tiempo de entrega, empaque; servido post venta, etc. Estos requerimientos varian dependiendo del mercado objedvo que se haya seleccionado.

89

La estrategia de comercialización seleccionada tiene un antecedente histórico que le facilitará a la empresa el satisfacerlos de manera eficaz. Esto es muy importante ya que, al seleccionar el mercado objetivo, se debe estar consciente de que las empresas conocen un cierto negocio y por eso pueden participar en él, si se seleccionara un mercado objeli\'O ajeno del todo a la empresa, seria como empezar de nuevo, lo que es totalmente utópico.

En la figura # 5.1 se presenta el organigrama propuesto para la empresa.

### 5.1.- Organigrama Propuesto

*<u>Flower</u>* 0.51

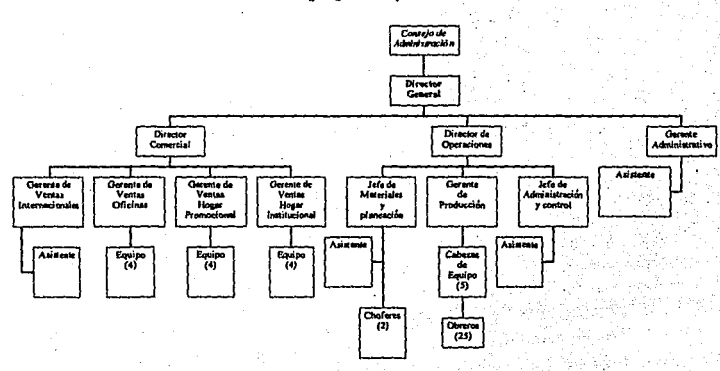

Organigrama Propuesto

En el organigrama propuesto aparecen figuras importantes que no aparecían en el organigrama actual de La Empresa. La estructura de este nuevo organigrama está diseñada para actuar junto con toda una nueva filosofía en la empresa - "ser una empresa orientada al mercado". Aunque esta frase está sumamente trillada, su verdadera implantación trae implícita una serie de principios operativos, objetivos, que garantizan un desarrollo sólido para cualquier empresa. A lo largo de esta tesis se han mencionado algunos de ellos que en general tienen el objetivo de garantizar de manera permanente la presencia de la empresa en el mercado, misma que se traduce en niveles de venta que se pueden desglosar en volumen alto, precio adecuado (buen margen), nivel de recompra, reconocimiento de la marca,

anticipación de amenazas, aprovechamiento de oportunidades, valor agregado de la cadena comercial, etc.

Es claro que ningún cambio estructural y mucho menos de filosofía puede darse si la intención no proviene de la cabeza de la empresa, es por esto que la estrategia descrita y los conceptos que se recomiendan se han tratado de maneiar en los términos más simples posibles, evitando el uso de teorías conocidas pero a las que empresarios anticuados sienten cierta aberración. El obietivo de esta simplicidad es la de vender aquellos conceptos clave a partir de que el Director General llegue a ellos usando solamente su sentido común.

Sin embargo la filosofía recomendada esta sustentada en conceptos contenidos en teorías como el "Justo a Tiempo" (JIT-"Just in Time"); reingeniería de procesos; reflotación de empresas "Corporate Turnaround" y otras del comportamiento humano en las organizaciones. Exponer detalladamente cada una de estas teorías son temas como para desarrollar nuevos trabajos de tesis.

Los cambios que se presentan en el organigrama propuesto tienen la intención de que se dejen de hacer aquellas operaciones que no representen para el cliente un aumento de valor, o bien que no soporte alguna que los haga. A continuación se presenta una breve descripción de las funciones principales de los puestos más importantes del organigrama propuesto.

a).-Director General..- Además de las funciones propias de todo Director General es crucial que éste sea el principal promotor y auditor de la nueva filosofía, tanto en la parte comercial como operativa.

## b) - Director Comercial

- · Responsable total del nivel de ventas de La Empresa
- Diseñar la estrategia operativa de la comercialización de los productos
- Monitorear constantemente las condiciones y requerimientos de los mercados
- Responsable de diseñar el esquema de medición de resultados por puesto
- Coordinar y evaluar a sus diferentes areas
	- b1).-Gerente de Ventas Internacionales
	- · Responsable de la promoción de ventas a nivel internacional
	- Informar a sus clientes en todo momento de la situación de sus pedidos
	- Monitorear el mercado internacional
	- · Responsable de la cobranza a nivel internacional

### b2).-Gerente de Ventas a Oficinas

- Responsable de la promoción de ventas dentro del sector de oficinas
- Informar a sus clientes en todo momento de la situación de sus pedidos
- Monitorear el mercado de oficinas
- Responsable de la cobranza a nivel oficinas
- · Responsable del servicio post venta en oficinas

• Coordinar a su equipo de vendedores

#### **b3)** - Gerente de Ventas a Hogar - Promocional

• Responsable de la promoción de ventaS dentro del sector hogar fuera dé ios grandes

establecimientos

- Informar a sus clientes en todo momento de la situación de sus pedidos
- Monitorear el mercado del hogar (búsqueda de\_. nuevos edificios habitacionales,

desarrollos, etc.)

- Mantener una estrecha relación con constructores de vivienda
- Responsable de la cobranza a nivel hogar promocional '-;',. "~' *,-:* ; .. ·--·
- Responsable del servicio post venta en oficinas
- Coordinar a su equipo de vendedores (diseñar rutas, evaluar a sus vendedores, etc.)

### b4).-Gerente de Ventas a Hogar - Institucional

- Responsable de la promoción de ventas dentro del sector hogar en su faceta de venta promocional (Tiendas departamentales, cadenas de mueblerías, tiendas y bodegas de descuentos)
- Informar a sus clientes en todo momento de la situación de sus pedidos
- Monitorear el mercado del hogar con visitas constantes a tiendas departamentales, . .' *,i'.* -.::·:.'.-·' :: >·-:··· ;.'..

• \_- *r* 

cadenas de mueblerías, tiendas y bodegas de descuentos, etc:

• Mantener una estrecha relación con los compradores de estas instituciones

- Responsable de la cobranza a nivel hogar institucional
- Responsable de la correcta exhibición de los productos en estas tiendas .
- Coordinar a su equipo de vendedores asignándolos a ciertos clientes (tipo

:·~ ,

ejecutivos de cuenta)

Los equipos de vendedores que trabajarán con cada Gerente de Ventas trabajarán por comisiones sobre venta neta cobrada.

. . ' .

### c) - Director de Operaciones

- Responsable total de que los pedidos se surtan con la cantidad, calidad y puntualidad requerida -
- Responsable de inculcar la cultura de mejora \_continua en el proceso
- ' . ,- • Responsable de dis.eñar el esquema de medición de resultados por puesto y por equipos de trabajo
- Responsable de diseñar junto con el Gerente de Producción los instrumentos de control de calidad en cada paso del sistema productivo
- Responsable de coordinar desde In planeación de la producción, adquisición de las materias primas, procesamiento de ellas y entrega del producto terminado
- Participa en el diseño de nuevas lineas y én la modilicación de las mismas junto con el Director General
- Responsable de mantener e incrementar el valor de las instalaciones productivas coordinando el mantenimiento adecuado
	- c1).-Gerente de Producción
	- Responsable de la fabricación de los pedidos en el tiempo, cantidad y calidad requeridos
	- Responsable de diseñar junto con el Director de Operaciones los instrumentos de control de calidad en cada paso del sistema productivo y de su instalación
	- Responsable de diseñar el plan de producción semanal junto con el Jefe de Materiales y de Planeación
	- · Responsable de coordinar y evaluar a los diferentes equipos de trabajo
	- · Responsable del control de tiempos y movimientos de las operaciones dentro de la planta
	- Responsable de implantar la filosofía de mejora continua en los obreros cabeza de equipo y demás obreros.
	- Responsable de fomentar continuamente la cultura de control de calidad y del .

funcionamiento del sistema de control de calidad

# c2\ - Jefe de Materiales *y* Planeacjón

- Responsable de la adquisición de la materia prima y demás insumos
- Responsable del puntual surtimiento en cantidad, calidad y puntualidad de los insumos adquiridos
- Responsable de la programación semanal de la producción junto con el Gerente de Producción
- Responsable del control de inventarios de materia prima y producto terminado
- Coordinación del surtimiento de los pedidos

### c3\ - Jefe de Admjnjstraéjón y Control

- Responsable del control de la nómina de la planta
- Responsable de las relaciones de la empresa con el IMSS (Instituto Mexicano del
	- Seguro Social) ,
- Responsable de la administración de los recursos humanos de la planta
- Responsable de la administración de la caja de la fábrica
- Responsable de la relación con proveedores en la planta.
- Relación con los prestadores de servicios en la planta

## c1.1).-Cabezas de Equipo

Son empleados que fueron obreros y que por sus conocimientos y habilidades comandarán los equipos de trabajo en los que se dividirá la operación de la planta. Sus actividades comprenden:

- · Coordinación de las actividades de su grupo de trabajo
- · Participación de manera crucial en la implantación de programas y transmisión de filosofías
- Responsables de que las operaciones se realicen dentro del sistema de control de calidad

#### d).- Gerente Administrativo

- · Responsable de la situación contable y fiscal de la empresa
- Responsable del control de la nómina a nivel general
- Responsable de monitorear los gastos de la empresa
- Responsable de monitorear el margen operativo de la empresa  $\bullet$
- Responsable de la relación con los bancos de la empresa
- Responsable de la coordinación de la cobranza de la empresa
- · Responsable de elaborar junto con el Director General, Director Comercial y el Director de Operaciones el presupuesto de ventas anual y de monitorear su cumplimiento
- Responsable del mancio de proveedores de La Empresa a nivel general.

#### 5.2. Conclusiones

Comparando el organigrama propuesto con el organigrama actual, se puede observar que la diferencia principal es la aparición de una verdadera división comercial. Otra diferencia por demás importante, pero no tan visible, es la implantación de filosofías y sistemas que permitirán responder a los requerimientos del mercado.

Una vez que se implanten estos sistemas de trabajo. La Empresa estará en posibilidades para operar dentro de la nueva filosofía, ser una empresa que se maneje a partir del mercado. Esto se podrá llevar a cabo gracias a que las operaciones habrán sido diseñadas a partir de los requerimientos del mercado.

Los cambios propuestos en el organigrama parecerían hacer crecer la empresa en tamaño y complejidad de manera importante, sin embargo las variaciones no son tan importantes como se muestra a continuación.

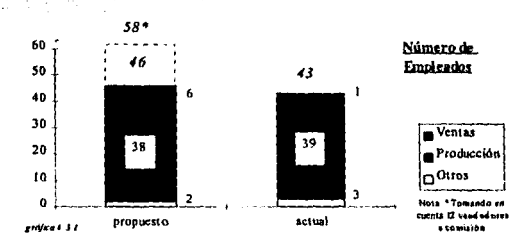

Como se puede apreciar en la gráfica # 5.1, el número de empleados en nómina sólo aumenta de 43 a 46. Si se considera a los vendedores por comisión el número aumenta a 58

empleados. Este incremento es muy pequeño sobre todo si se considera que se está incorporando toda una nueva división y esta estará enfocada a generar ingresos.

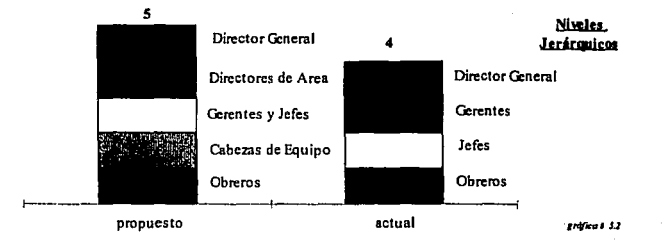

De la gráfica # 5.2 es posible observar que La Empresa sigue siendo una institución bastante horizontal, ya que solamente aumenta un 'nivel de jerarquía. A cambio de esto La Empresa obtendrá muchos mayores ingresos y mucho mayor control.

Una vez que se logre echar a andar la organización propuesta, La Empresa contará con bases sólidas como para permanecer en el mercado en el largo plazo a pesar de los eventos que pudieran darse.

Capitulo 6.

100

Análisis Financiero de la Propuesta

# 6.- Análisis Financiero de la Propuesta

En este capítulo el objetivo será el de medir los resultados de la estrategia propuesta mediante una provección. A partir de los cambios propuestos se estimará un volumen de venta y un precio que nos darán los ingresos que recibirá La Empresa para el período 1995 -1998. A estos ingresos le restarán los costos de ventas y gastos de operación con lo que se obtenderá una utilidad de operación para el periodo provectado. Estos resultados serán alimentados a un programa computacional (el programa) que se utiliza para hacer proyecciones financieras. El programa elabora las proyecciones usando la inflación esperada para ese período, las tasas de interés esperadas, la devaluación esperada, y ciertos niveles de inventarios, cuentas por cobrar, cuentas por pagar, caja y amortizaciones de deuda con los que el programa determinará el capital de trabajo necesario por la empresa en cada uno de

los años proyectados. A partir de esta infonnación el programa proyecta un Estado de

Resultados, un Balance General, un Flujo de Efectivo y calcula ciertas razones financieras.

A continuación se procederá a explicar los supuestos bajo los cuales se comportarán las ventas y los márgenes de venta y de operación en base al esquema de operación propuesto.

En la tabla # 6.1 se muestran las ventas mensuales que se obtendrán por división:

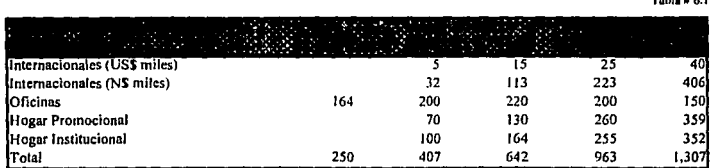

Estas ventas son alcanzables ya que no representan más de 2.1 veces las ventas de muebles de oficina de 1994. siendo que estas fueron vendidas por una sola persona, y la propuesta incluye equipos de venta cuyo único resultado medido es el nivel de ventas. La  $gráfica # 6.2 muestra$  las ventas por división en pesos constantes de 1994 para que se pueda observar el crecimiento en términos reales.

**Tahl•il6.l** 

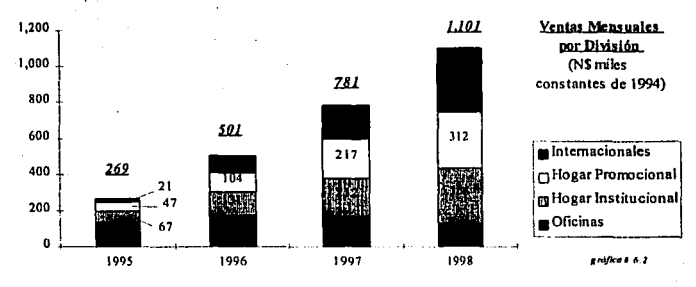

En la gráfica #6.1 se muestra el nivel de ventas proyectado contra el máximo histórico que se ha obtenido:

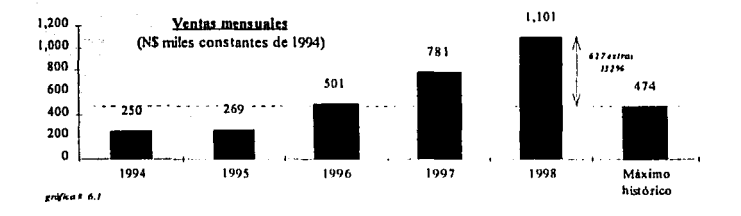

Para que se pueda surtir este nivel de ventas será necesario hacer ciertas inversiones como mayor equipo de reparto, equipo de informática, y reforzar algunas áreas del proceso de producción. La inversión en estos conceptos se muestra de manera agregada en la tabla #

 $6.2.$ 

 $104$  $Table 6.5$ 

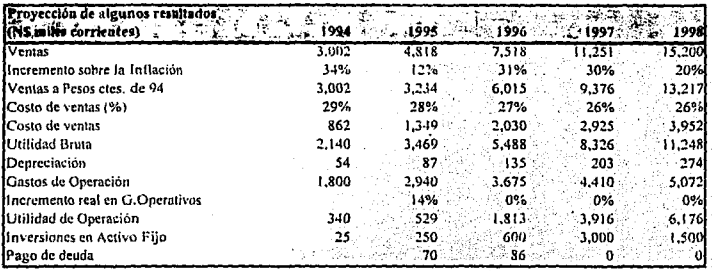

Los resultados de ventas, costo de ventas, gastos de operación, depreciación, inversiones

en activos fijos y pago de deuda se vaciaron en el programa, en el Anexo 6 se muestran estos -

resultados. Los principales resultados se muestran en la tabla # 6.3.

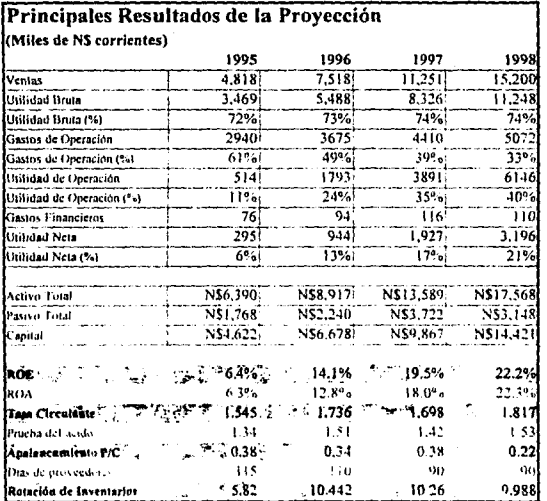

Los supuestos macroeconómicos que se usaron para la valuación se muestran en la tabla #

6.4.

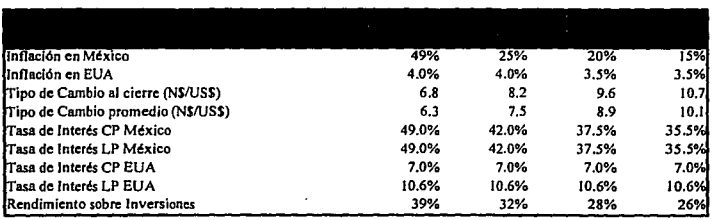

La infonnación que contiene la tabla 6.3 está expresada en pesos corrientes, para efectos de comparar los resultados de la proyección contra los resultados históricos de manera real se presentan las siguientes gráficas cuya información está expresada en pesos constantes.

En la gráfica # 6.3 podemos observar como las ventas casi se duplican en 1998 en

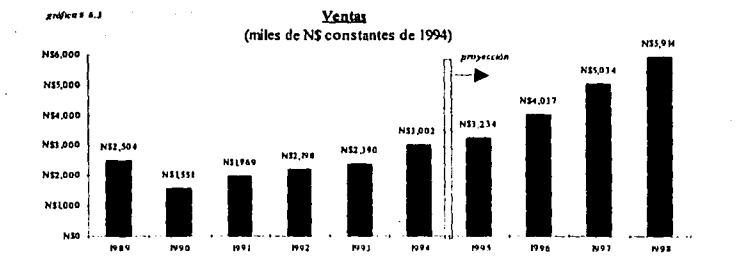

términos reales.

La gráfica # 6.4 muestra como la estrategia de crear una división de ventas tiene un impacto sumamente favorable va que el área productiva se mantiene prácticamente del mismo tamaño y por consiguiente los gastos fijos crecen poco mientras que las ventas aumenta substancialmente. Esto produce como resultado un incremento de más de 6 veces en la utilidad de operación de 1998 comparada contra la de 1994.

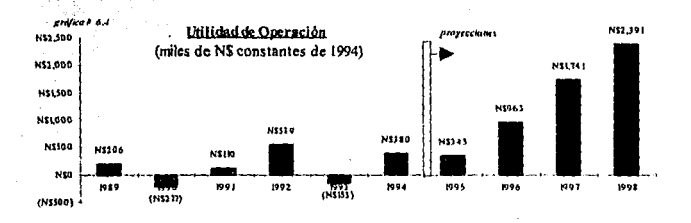

La utilidad neta también se incrementa de manera importante ya que los gastos financieros sólo se incrementan para cubrir ciertas necesidades de capital de trabajo. La utilidad neta provectada se presenta en la gráfica # 6.5.

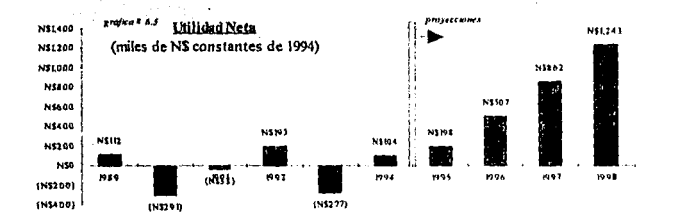

El activo total se incrementa de manera importante en 1997 y 1998 ya que en esos años se provecta la compra de cierta maquinaria para eliminar cuellos de botella de la planta y la construcción de ciertas salas de exhibición.

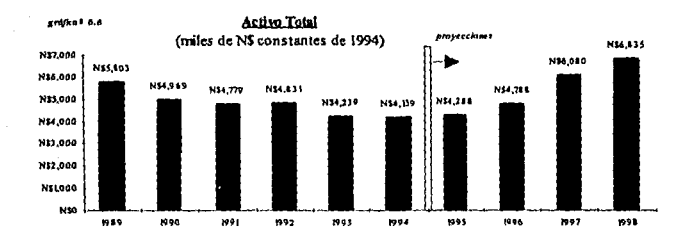

El principal resultado de esta tesis se muestra en la gráfica # 6.7. En ella se puede observar cómo se incrementará la rentabilidad mediante la implantación del programa descrito.

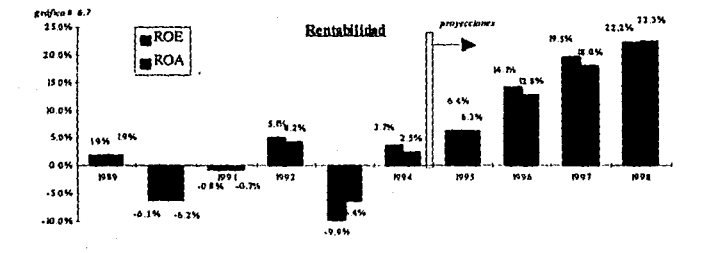

Esta rentabilidad es sumamente atractiva llegando a ser incluso superior a la de los principales fabricantes estadounidenses. Esto se podrá dar ya que el tamaño de La Empresa seguirá siendo mucho menor al de ellos por lo que la infraestructura que ellos necesitan y los gastos que éstas representan, hacen que su rentabilidad esté topada.
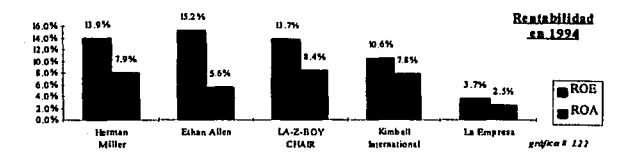

Las gráficas # 6.8; 6.9; y 6.10 muestran la liquidez, el apalancamiento y la rotación de inventarios proyectadas para La Empresa. En ellas puede verse que La Empresa será mucho más sana y dinámica después de haber sido implantado el programa propuesto.

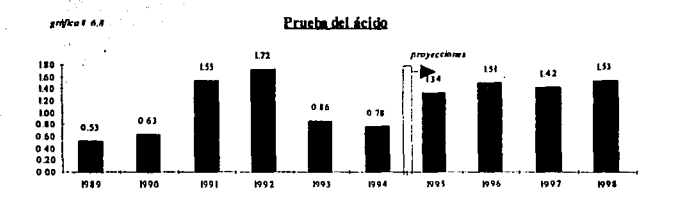

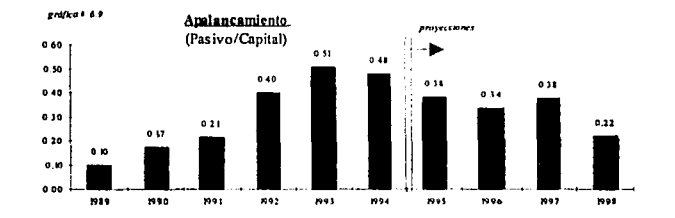

108

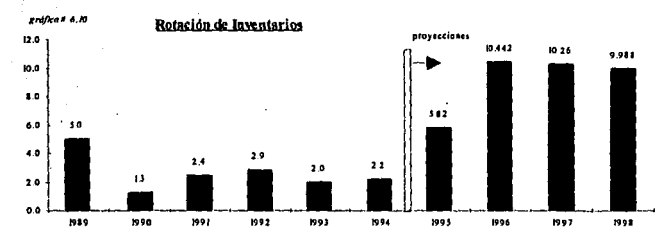

Los resultados que se han presentado son sumamente importantes, sin embargo, existen resultados no cuantificables que le darán a La Empresa una presencia sólida en el mercado misma que le permitirán generar flujos de efectivo constantes que sin duda incrementarán el valor de La Empresa. A continuación se presentan las conclusiones de esta tesis.

109

## Conclusiones

1 លេ

## Conclusiones

El análisis que se realizó en esta tesis produjo resultados cuantificables que muestran lo importante que es el que La Empresa si puede ser suficientemente rentable. Sin embargo, el enfoque que se le dio al análisis fue profundo solamente en el área comercial de La Empresa.

Se adoptó este enfoque va que sin duda el hecho de aumentar las ventas fue en este caso lo que mayor impacto tiene sobre la rentabilidad. Esto es sostenible ya que La Empresa había estado maneiada a base de controlar costos y tener una estructura esbelta y simple, se puede decir que La Empresa había estado manejada con una visión "hacia adentro". Esta cultura de controles y de simplicidad, hace posible el hecho de que el estuerzo de convertir a La Empresa en una institución agresiva hacia el mercado con ventas crecientes y sólidas, se traduzca directamente en una mayor rentabilidad. Si existieran problemas de control de gastos o de estructura financiera, no se podría tener esa certeza ya que habrían importantes

fugas de recursos. El hecho de haber atacado el problema de esta manera parecería simplista, pero en este caso, después de haber analizado la historia de la base de negocios histórica y la estructura operativa de La Empresa, fue evidente el camino a seguir.

Aunque la propuesta parecería simple, el hecho de alcanzar esas ventas y sostenerlas. requiere de todo un respaldo operativo eficaz, que solo se podra conseguir si se adoptan los conceptos propuestos que pertenecen a filosofías operativas ya conocidas como los que se mencionaron. A continuación se presentan algunos de estos conceptos agrupados por de acuerdo a la división en los que se deben aplicar.

## Ventas:

- Monitoreo constante del mercado para conocer tendencias, precios, oportunidades y amenazas.
- Evaluación de puestos por resultados de cantidad y calidad (diversificación, recompra, margen, etc.) de ventas.
- Información clara disponible para los clientes en todo momento.
- Buscar continuamente nuevos canales de distribución.
- Atención permanente y personalizada a los clientes.
- Diseño de nuevos productos junto con producción.

## *Producción:*

- Sistema de control de calidad paso a paso en el proceso productivo
- Cultura de mejora continua del proceso.
- Evaluación del personal por resultados de los equipos de trabajo.
- · Mantenimiento preventivo.

- - '.

## *Administrai:ión.\_:*

Elaboración de un presupuesto de ventas junto con producción y ventas.

 $\cdots$  :,

- Monitoreo del margen operativo y del cumplimiento del presupuesto de ventas.
- Mantener e incrementar los controles de costos y el la medición de resultados.

Como ya se mencionó en esta tesis, estos conceptos solamente se pueden llevar a la práctica si el verdadero deseo y la total supervisión de ellos proviene de la cabeza de La Empresa, en este caso del Director General. Esta condición es la que determinará si los  $\overline{\mathcal{W}}$ resultados proyectados se alcanzan o no.

Al lector de esta tesis debe quedarle como resultado principal de esta Reflotación, el hecho de que le empresa debe ser manejada con una visión hacia el mercado, y con una visión de permanencia en él. Es por esto que se abundó con tanto detalle en la estrategia comercial, en la exportación y para lo que los conceptos mencionados son cruciales.

## Bibliogralia

114

## **Bibllografia.**

WESTON J.F. y BRIGHAM E.F.; Fundamentos de Administración Financiera; Ed. Nueva

115

Editorial Interamericana.

FOSTER George; Financia! Statement Analysis: Ed. Prentice Hall

NUENO Pedro; Reflotando La Empresa; Ed. Deusto; Bilbao, España

RAPPAPORT Alfred: Creating Shareholder Value; Ed. Free Press: 20<sup>ª</sup> edición; Nueva York,1986

Base de Datos del sector mueblero de CANACINTRA (Cámara Nacional de la Industria de

la Transformación)

Bloomberg LP.- Financial Markets; Commodities; News - Sistema de Información en Línea .

Booz Allen Hamilton de México, S.A. de C.V.<sup>7</sup> CANACINTRA; Programa de Fortalecimiento de la Industria Mueblera Mexicana; 1994

Información· escrita, entrevistas y visitas a La Empresa.

116 Anexos

# TESIS SIN PAGINACION

# COMPLETA LA INFORMACION -

J.

÷.

## Estados Financieros de La Empresa

(Nota: La información de 1989 a 1991 originalmente fue reportada en "Pesos Mexicanos" sin embargo, para efectos de comparación ésta se tranformó a "Nuevos Pesos Mexicanos" - dividiéndola entre 1.000- para efectos de comparación.)

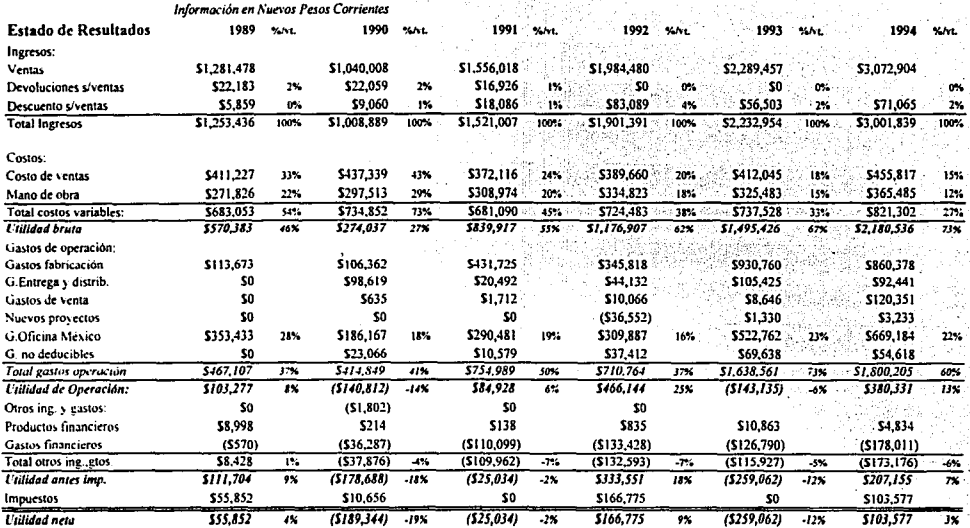

### Página i de 4

 $\bullet$ 

### Anexo 1

130au

 $\frac{1}{2}$  in  $\Lambda$ 

×

 $\overline{a}$ 

 $\epsilon$ 

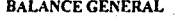

 $\pm$ 

÷

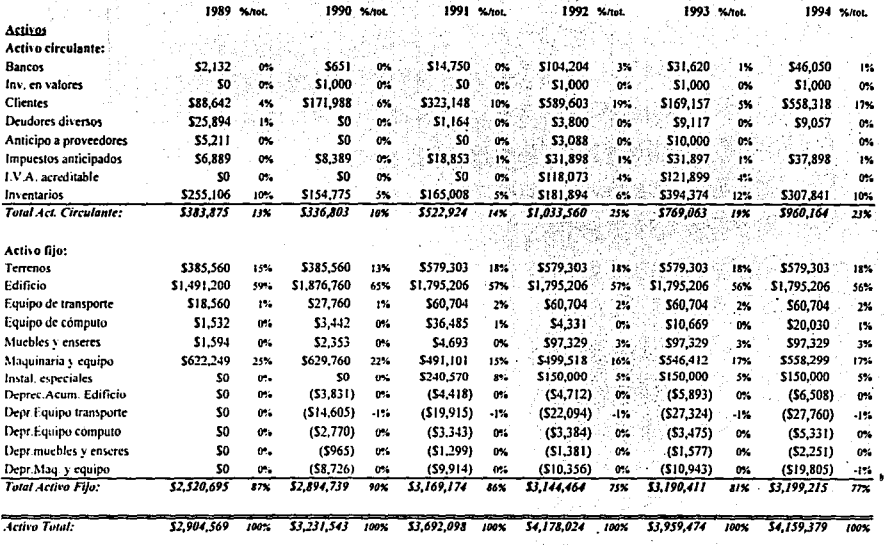

Página 2 de 4

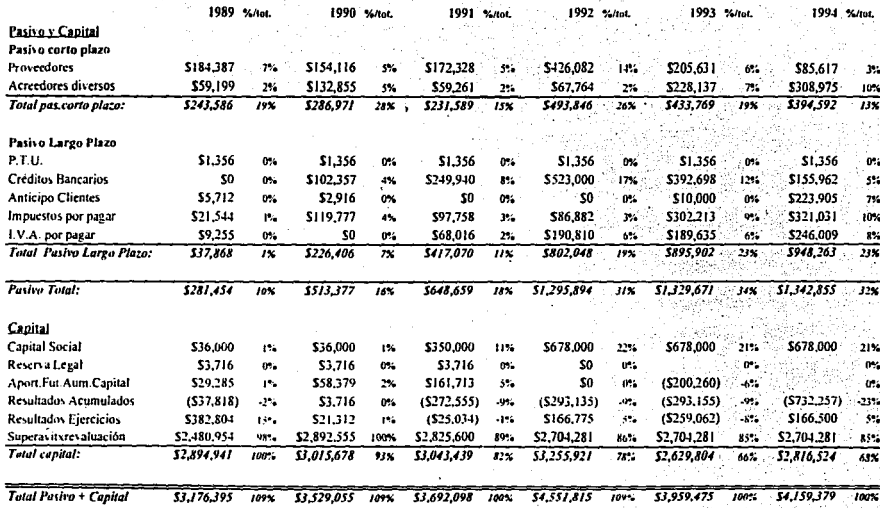

Anexo 1

Página 3 de 4

Anexo I

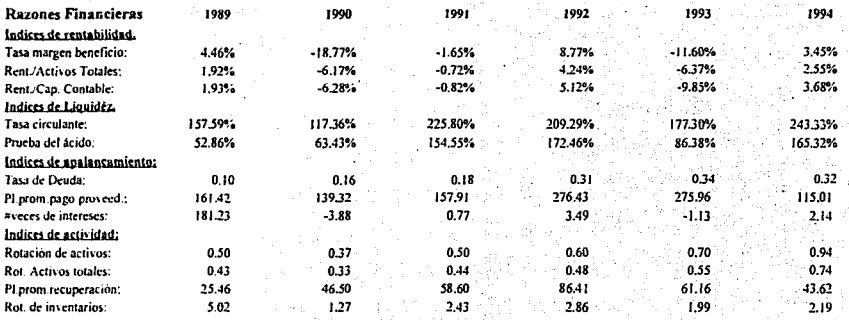

÷,

Meina de 4

 $\alpha \sim 10$ 

## Estados Financieros de La Empresa

(Nota: La información de 1989 a 1991 originalmente fue reportada en "Pesos Mexicanos" sin embargo, para efectos de comparación ésta se tranformó a "Nuevos Pesos Mexicanos" - dividiéndola entre 1,000- para efectos de comparación.) WWW. Warehouse i, s  $\sim 10^{-1}$ NG 3

÷

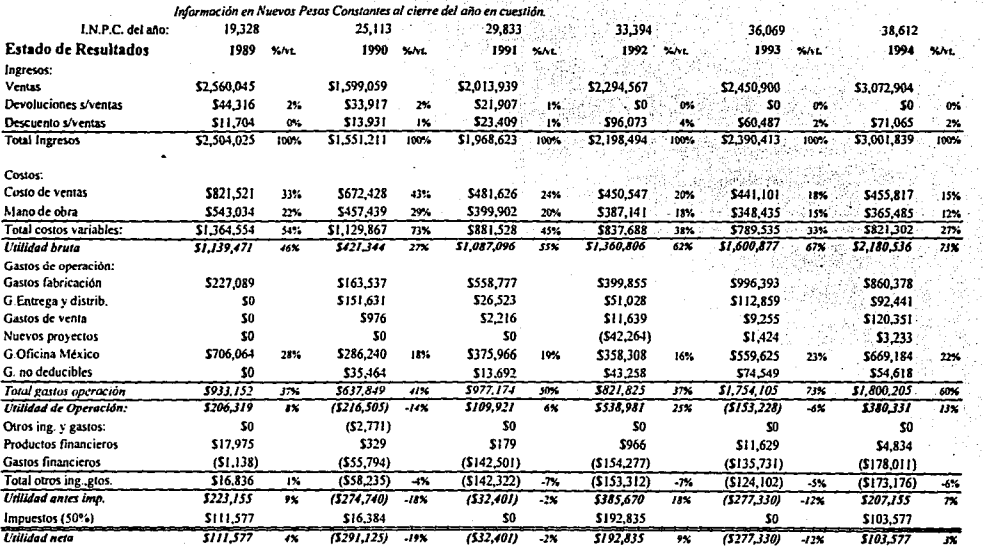

Page

×.

۰.

 $\mathcal{V}_\mathrm{L}$ 

## Página 1 de 4

#### Anexo 2

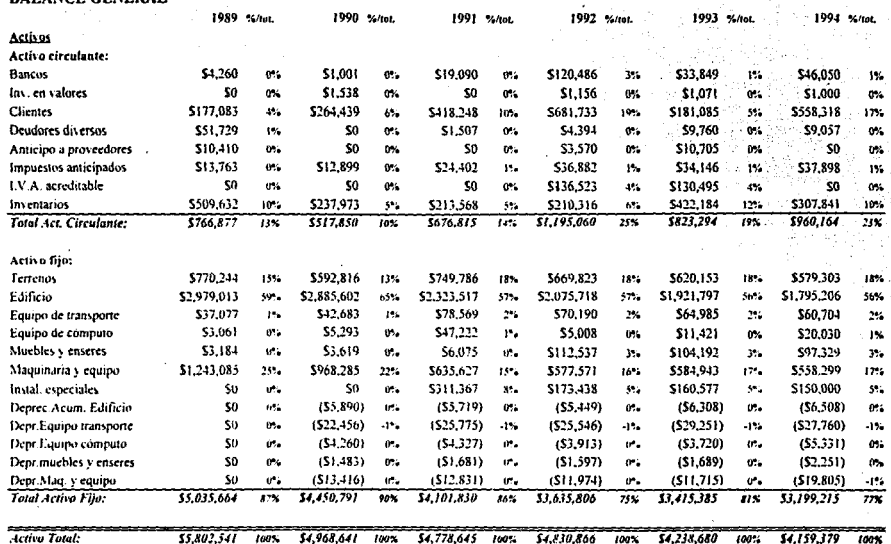

**BALANCE GENERAL** 

**Activo Total:** 

 $55,802,541$  100%

 $54,778,645$  100%  $54,830,866$   $100\%$  \$4,238,680  $100%$ \$4,159,379  $100<sup>2</sup>$ 

Página 2 de 4

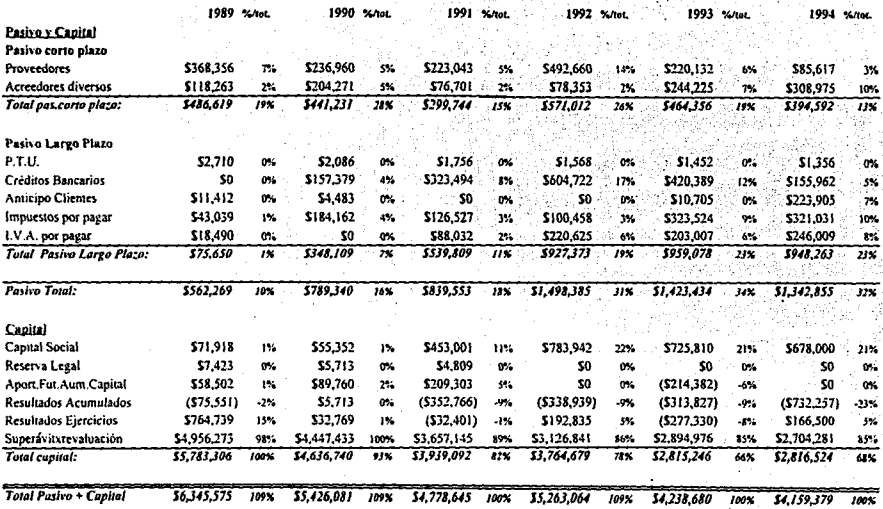

Anexo 2

 $\lambda$ 

Pàgina 3 de 4

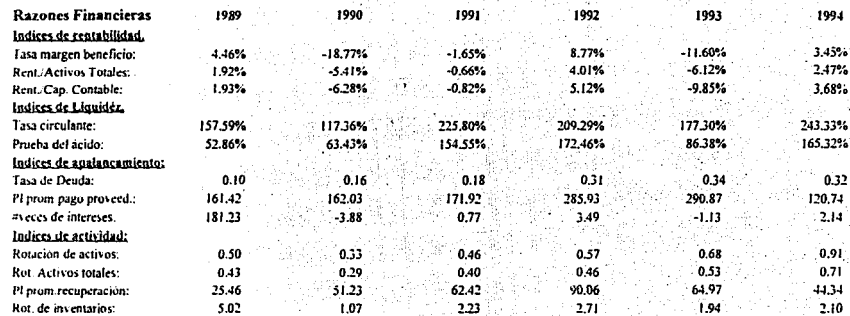

 $\mathcal{L}_{\mathcal{A}}$ 

 $\cdot$ 

ł.

## INDICE NACIONAL DE PRECIOS AL CONSUMIDOR

Citras ver ficadas contra el Diano Oficial de la Federada del 6 de mayo de 1987 y contra todos los digitos oficiales postenores, también varificadas y corregides las criutas oficiales ante el Banco de México

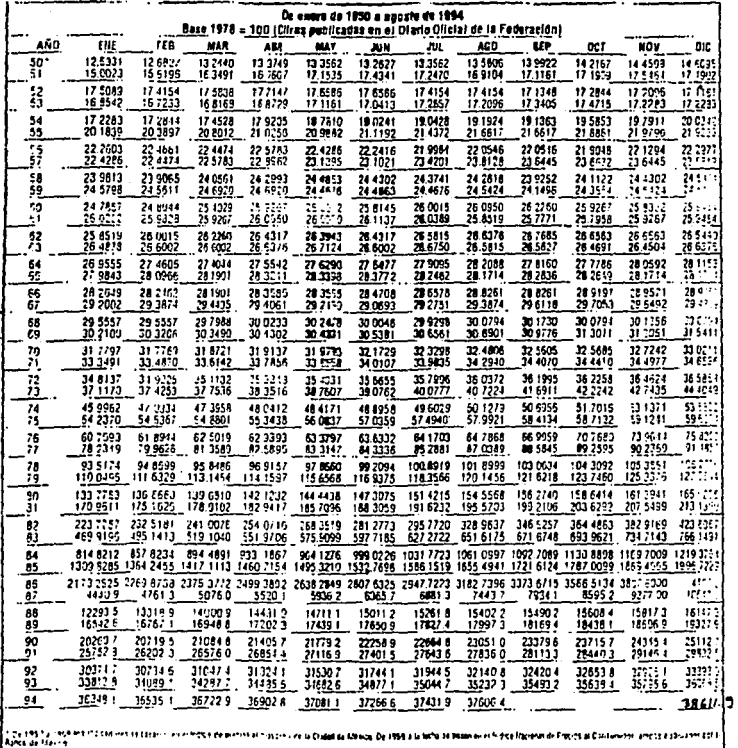

Anexo 4

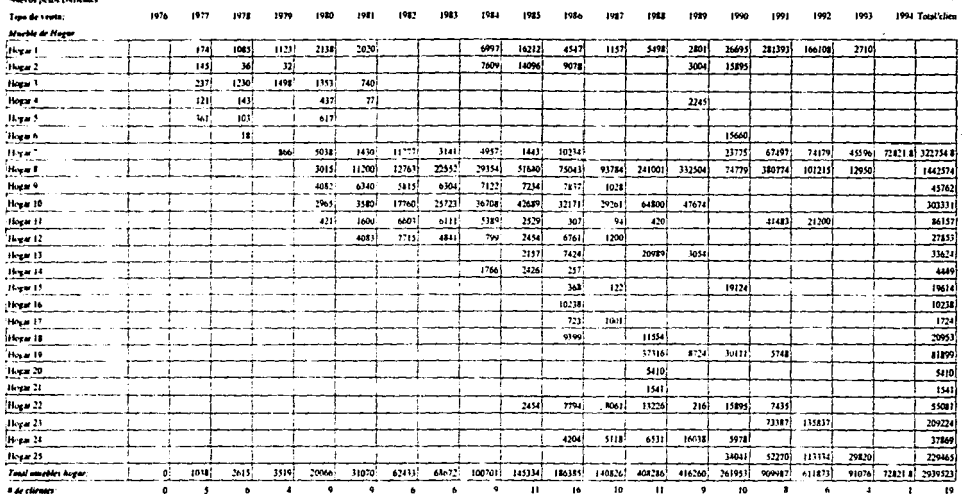

de -

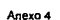

 $\bar{z}$ 

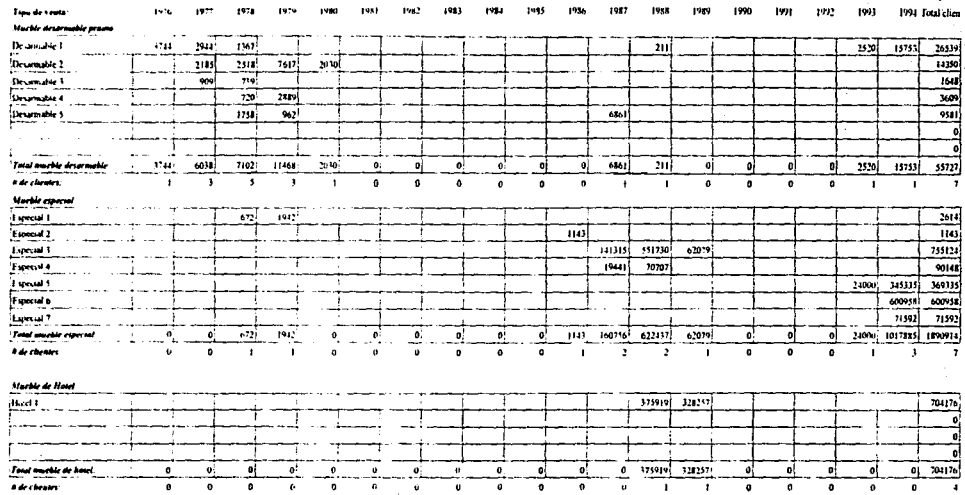

Página 2 de 4

 $\epsilon$ 

u, š

 $\boldsymbol{\mathcal{L}}$ 

न

一寸

ब  $\overline{\phantom{a}}$ ୕୶୲ w 과 न ज

in 1970.<br>Ngjarje

i.

ब

 $10***$ 1978 1979 1980 1981

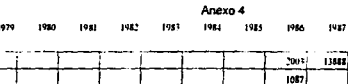

1923 1989 1991 1997 1993 1994 Total clien

 $\sim 10^{-1}$ 

ÖH.

돌아난

 $\frac{1}{15}$ 

-16  $-56$ 

- 42

 $\begin{array}{l} \mathcal{P}^{\mathbf{H}}\rightarrow \mathcal{P}^{\mathbf{H}}\rightarrow \mathcal{P}^{\mathbf{H}}\rightarrow \mathcal{P}^{\mathbf{H}}\rightarrow \mathcal{P}^{\mathbf{H}}\rightarrow \mathcal{P}^{\mathbf{H}}\rightarrow \mathcal{P}^{\mathbf{H}}\rightarrow \mathcal{P}^{\mathbf{H}}\rightarrow \mathcal{P}^{\mathbf{H}}\rightarrow \mathcal{P}^{\mathbf{H}}\rightarrow \mathcal{P}^{\mathbf{H}}\rightarrow \mathcal{P}^{\mathbf{H}}\rightarrow \mathcal{P}^{\mathbf{H}}\rightarrow \mathcal{P}^{\mathbf{H}}\rightarrow \mathcal$  $\overline{14}$  $-16$   $-18$ 

a strollar<br>Sarahawa

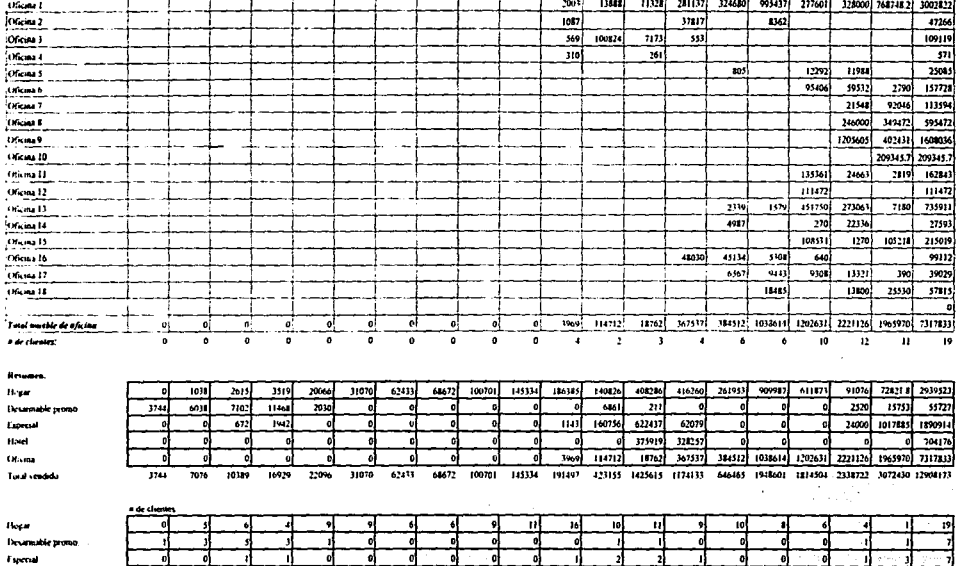

Ulician **Lotal de ch**  - 61 ᄀ ā

in.<br>Alba

 $\sim$  1.

 $\bullet$  $\overline{12}$ T 10 7  $\overline{\cdot}$ 

Hotel

Tipe de venta:

 $P\acute{a}g\acute{a}na\;3\;de\;4$  $\frac{1}{2}$  and  $\frac{1}{2}$  defined by  $\frac{1}{2}$  .

大学界

 $\bullet$  ,  $\circ$  ,  $\bullet$  ,  $\circ$  ,  $\bullet$  ,  $\bullet$  ,  $\bullet$ 

기

्य प  $\overline{\mathbf{B}}$ w  $\overline{15}$  $16 -$ 

egiji<br>Geografia

Л ⊣ ٦  $\overline{\bullet}$ To 혀 ः चा

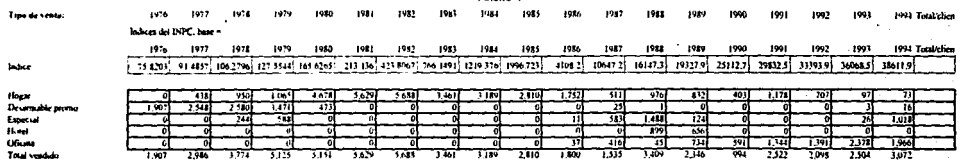

 $\ddot{\phantom{a}}$ 

Anava 4

Pagina 4 de 4

## Proyección de la Estrategia Propuesta

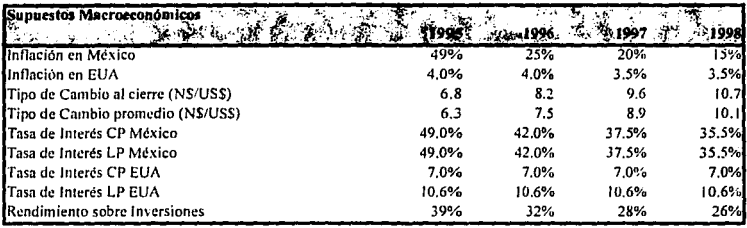

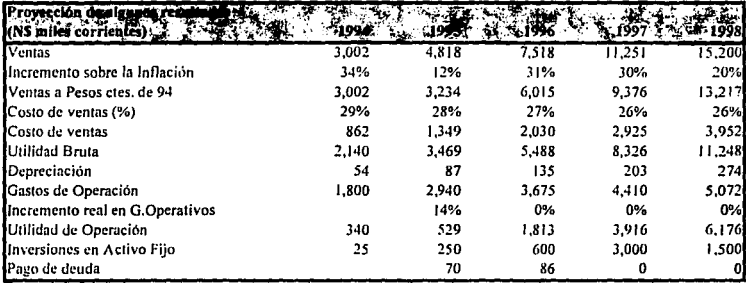

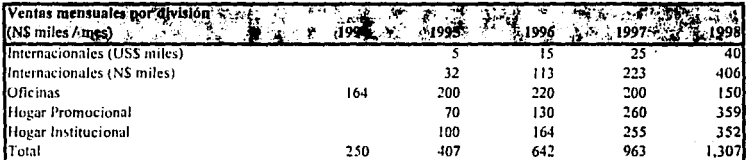

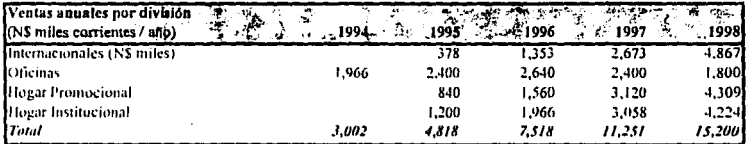

l,

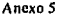

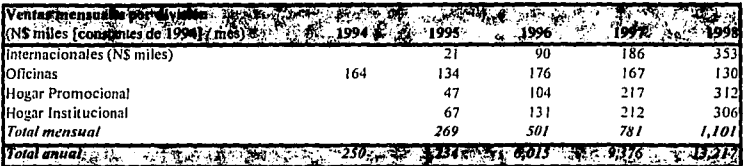

J.

V.

#### tesisjan.ful 06/04/95 17:58

÷.  $\cdot$ 

#### Profit and Losa Statement for La Empress

Anexo 6 -Provecciones Nº corrientes (M)

------------------------------------

÷.

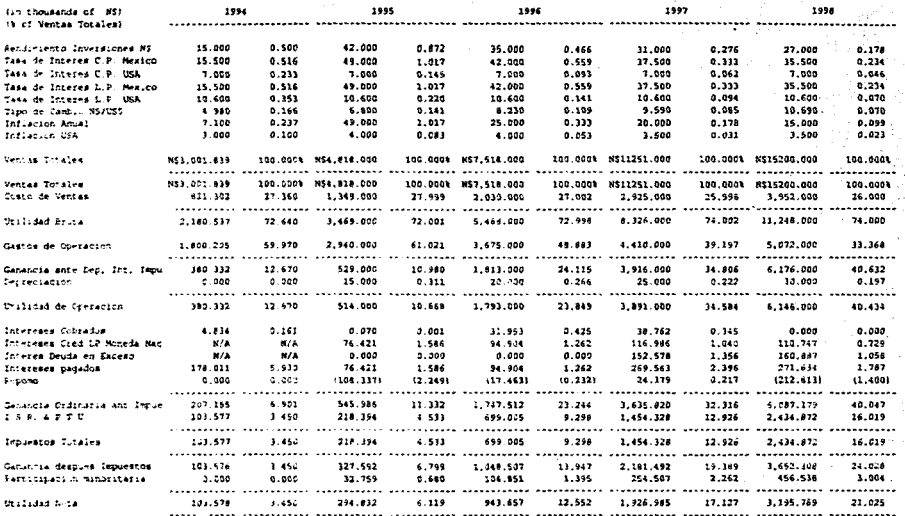

 $\lambda$ 

 $\blacksquare$ 

#### Balance Sheet for La Empresa

............................

## Anexo 6 -Proyecciones NS corrientes (M)

and the control of the

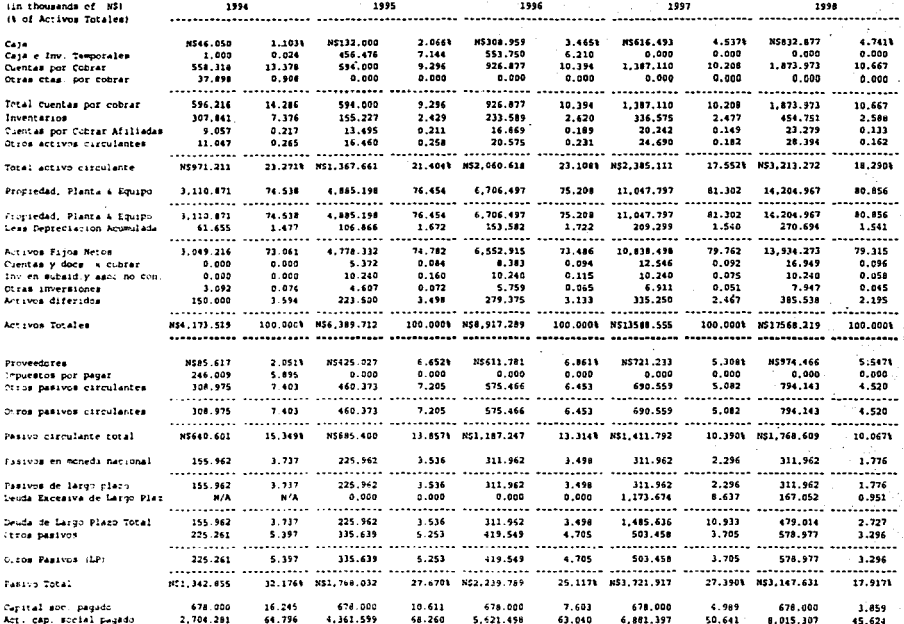

J.

#### Balance Sheet for La Empresa ----------------------------

## Amexo 6 - Proyecciones M\$ corrientes (M)

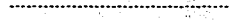

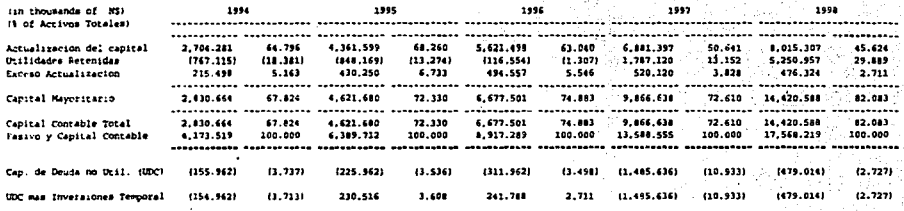

terial<br>Ma  $\alpha = 1$ 

Say.

÷.

 $\epsilon_{\rm B}$ 

 $\mathcal{L}^{\mathcal{L}}$ 

 $\sim$   $\lambda$ 

 $\mathcal{L}_{\mathcal{A}}$  , where  $\mathcal{L}_{\mathcal{A}}$  is a subset of  $\mathcal{L}_{\mathcal{A}}$ 

精神

 $\sim$ 

 $\sim$ 

 $\cdot$ 

÷.

#### Cash Flow Statement for La Empress

 $\epsilon$ 

化四氟氢亚氯 医弹性感受作用

Anexa 6 -Proyecciones NS corrientes (M) 

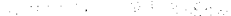

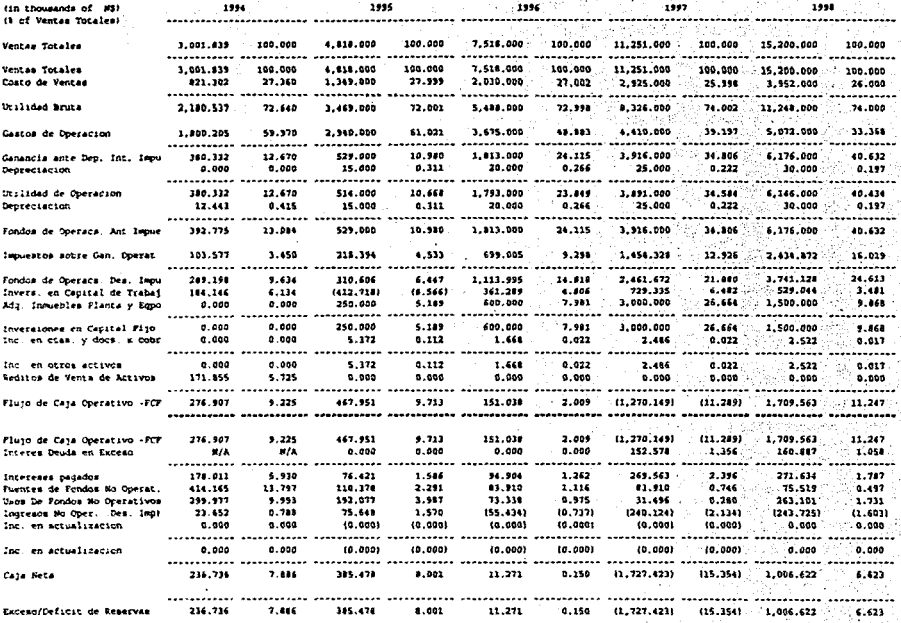

 $\cdot$ 

tesisjan.ful 06/04/93 17:58

Resid. Value Method: Perp

l,

 $\mathbf{v}_1$ 

#### Cash Flow Statement for La Empresa

---------------------------------de la

Anexa 6 -Proyecciones NS corrientes (M)

Albert Hallen (1985)

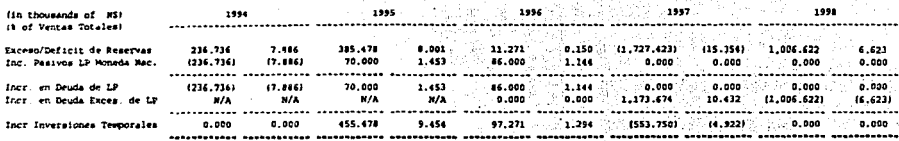

 $\bar{z}$ 

 $\lambda$ 

### temining.ful 06/04/95 17:58

 $\epsilon$  .

## Pinencial Ratios for La Empresa

-------------------------------

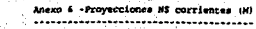

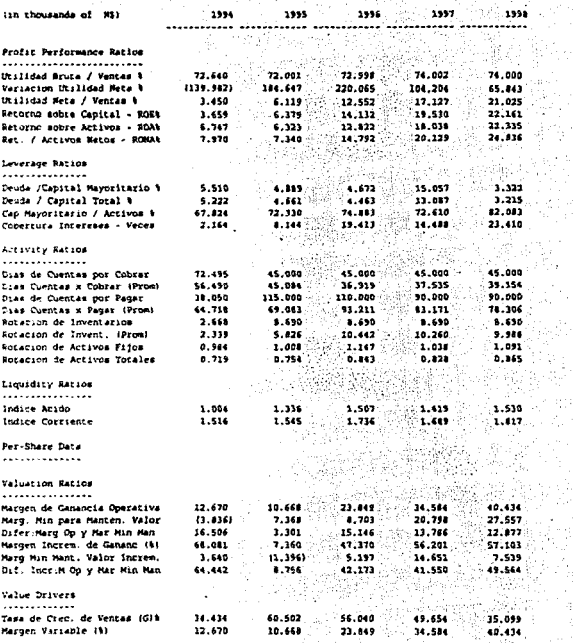

#### tesisjen.ful 06/04/95 17:58

 $\sim 10^{-1}$  km

#### Financial Ratios for La Empresa

 $\mathbf{r}$ 

ü

------------------------------

#### Anexo 6 -Provecciones NS corrientes (M) a sa m

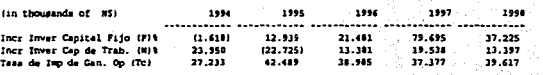

¢,

Y

守定

#### Discount Rates

 $\cdot$ 

 $\sim$   $\alpha$ 

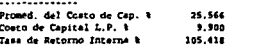

 $\mathcal{P} \in \mathcal{P}$ 

 $\overline{\phantom{a}}$ 

#### tesiainn.ful 06/04/05 17:58

 $\sim$   $\sim$ 

 $\alpha$  and  $\alpha$  and  $\alpha$  and  $\alpha$ 

- 14

#### Financial Ratios for La Represa

Anexo 6 -Proyecciones N\$ corrientes (M)

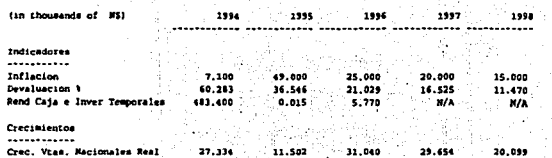

÷,